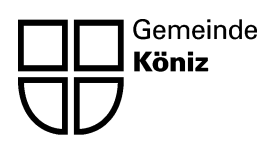

#### Parlamentssitzung 5. Mai 2008 **Traktandum 5**

**Informatik an Könizer Schulen: 3. Gerätegeneration**  Investitionskredit; Direktion Bildung und Soziales

#### **Bericht des Gemeinderates an das Parlament**

#### **1. Ausgangslage**

Der neue Lehrplan für die Volksschulen des Kantons Bern (siehe Beilage) und das Alter der zuletzt beschafften Geräte machen es nötig, dass alle Schulen der Gemeinde Köniz mit neuen Informatikmitteln ausgerüstet werden müssen. Der technologische Fortschritt stellt an ICT (Informations- und Kommunikationstechnologie) immer höhere Anforderungen. Dafür ist eine professionelle Betreuung notwendig. Das im Jahr 2006 verfasste Konzept (3. Gerätegeneration an Könizer Schulen) sieht vor, dass die gesamte IT-Infrastruktur der Schulen vom Informatikzentrum Köniz-Muri (IZ) betreut wird. Diese Übertragung der Verantwortung für den Betrieb und Unterhalt der Schul-IT-Systeme an das IZ bedingt eine Aufstockung der Stellenprozente (ca. 50%). Die Schulen und die Lehrkräfte wiederum gewinnen Ressourcen und können vom grossen Know-how der Fachleute profitieren. Weitere Vorteile:

- Die Schulen werden von Hardware-Problemen entlastet.
- Die vorhandenen Ressourcen werden besser genutzt.
- − Die Geräte in den Schulen sind mit einer professionellen Betreuung besser verfügbar.
- − Die ICT-Verantwortlichen der Schulen können sich vermehrt mit den pädagogischen Aufgaben befassen.

Um Fragen zur technischen Machbarkeit abzuklären, hat der Gemeinderat am 17. Januar 2007 dem Antrag zur Realisierung eines Pilotprojekts zugestimmt. Die Realisierung erfolgte auf August 2007.

#### **Grobkonzept**

Im Grobkonzept aus dem Jahr 2006 wurden die verschiedenen Machbarkeiten einer Vernetzung geprüft. Es war schon damals klar, dass nur eine Vernetzung aller Computer zukunftsweisend ist. Der IT-Support für die vielen Schulhäuser hat uns bewogen, eine professionelle Lösung zu suchen. Mit dem IZ Köniz-Muri haben wir die Gewissheit, dass dies der Fall sein wird.

#### **neuer Lehrplan**

Der Zusatz 8 des Lehrplans 95 sieht vor, dass die Informatik als Werkzeug im Unterricht genutzt werden muss. Als Schwerpunkte des überarbeiteten Lehrplans gelten: Umsetzungen mit ICT wenn möglich bereits ab der 1. Klasse, spätestens aber ab der 3. Klasse. Für die Mittelstufe, spätestens ab 7. Klasse, ist eine regelmässige Nutzung der ICT nach dem pädagogischen Konzept der Gemeinde Köniz unabdingbar. Das Tastaturschreiben erfolgt in der 5. oder 6. Klasse als Pflichtwahlfach.

#### **Pilotprojekt**

Um Erfahrungen zu sammeln, starteten wir im Januar 2007 mit einem Pilotprojekt. Wichtigster Punkt war die Überprüfung der gestellten Aufgaben in den praktischen Anwendungen im Schulunterricht. Wir klärten die Funktionalität des Netzwerks, der mobilen Klassenzimmer und des WLAN ab. Hier interessierte uns speziell die Strahlenbelastung. Diese wurde von einem externen baubiologischen Büro Mitte Dezember 2007 gemessen (Untersuchungsbericht Büro kentron).

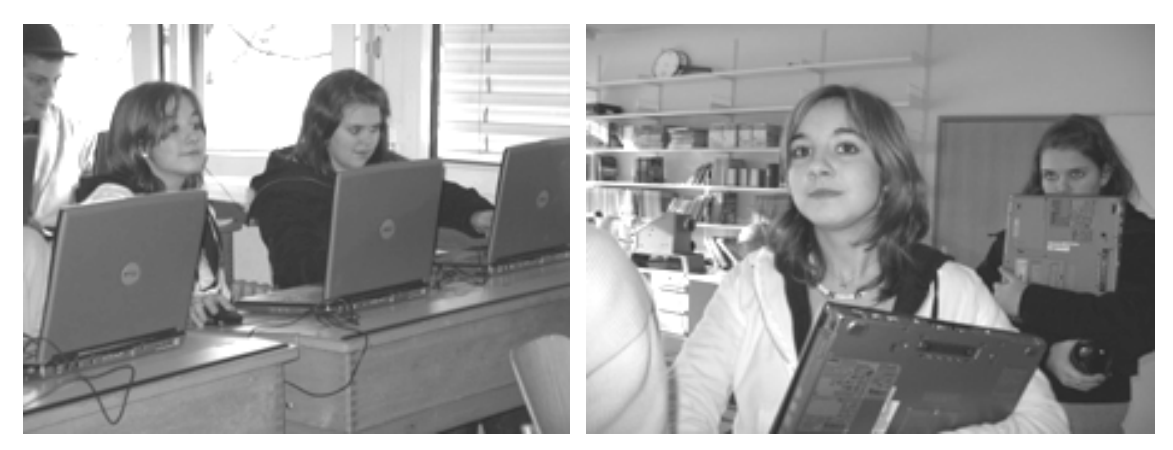

#### **2. Projekt**

Das Projekt sieht vor, dass die Server und das Netzwerk vom IZ Köniz-Muri betreut werden. Dazu wurden verschiedene Server beschafft. Bei dieser Beschaffung wurden die gleichen Typen beschafft, wie die bereits für die Verwaltung eingesetzten. Dies erleichtert den Unterhalt und verringert die Unterhaltskosten.

In den Schulhäusern stellen Filial-Server den Betrieb sicher. Dank einer stationären WLAN-Vernetzung innerhalb der Schulhäuser ist der Zugang auf die Daten, Internet und E-Mail möglich. Im modernen Schulbetrieb soll in fast allen Fächern Informatik eingesetzt werden. Um den Schülerinnen und Schülern dies zu ermöglichen, ist ein WLAN-Netz unumgänglich. Nur so können im Klassenzimmer die Informatikmittel unterrichtsgerecht eingesetzt werden. Mit einer festen Vernetzung würden in den Klassenzimmern nur maximal 2 vernetzte Arbeitsplätze zur Verfügung stehen.

Im Schulbetrieb werden an ein Netzwerk hohe Anforderungen gestellt. Der Austausch der Daten ist um einiges grösser als z. B. in der Verwaltung. Schulen arbeiten viel mit Bildern und Multimedia, welche eine enorme Datenmenge verursachen. Dies bedingt, dass die Komponenten so ausgelegt sind, dass auch die Spitzen aufgefangen werden können.

Als Server- und Client-Betriebssystem wird auf Microsoft Windows gesetzt und möglichst Open Source Software (Applikationen) auf den Clients. Dieser Schritt senkt die Kosten für Programme und Lizenzen und ermöglicht die Chancengleichheit der Schülerinnen und Schüler, da diese Programme gratis oder sehr günstig verfügbar sind. Die aufgeführten Kosten für Lizenzen werden für Windows und Schulsoftware benötigt. Die Verwendung von Linux als Betriebssystem ist nicht möglich, weil das IZ Köniz-Muri mit dieser Software den Support nicht leisten kann.

Mobile Klassenzimmer (siehe Abbildung nächste Seite) dienen nicht nur der Aufbewahrung der Notebooks. Die mobilen Klassenzimmer sind für den Support durch das IZ Köniz-Muri von zentraler Bedeutung. Der Support-Zugriff auf die einzelnen Notebooks ist so jederzeit möglich, wenn diese im mobilen Klassenzimmer versorgt sind. Die Notebooks sind zudem geschützt aufbewahrt und sehr schnell verfügbar. Sie werden während der Aufbewahrungsphase aufgeladen.

Schülerinnen und Schülern können mit Notebooks die im Lehrplan gestellten Anforderungen erfüllen. Sie können im Schulzimmer sowohl als Einzelgeräte wie auch als Klassensatz eingesetzt werden.

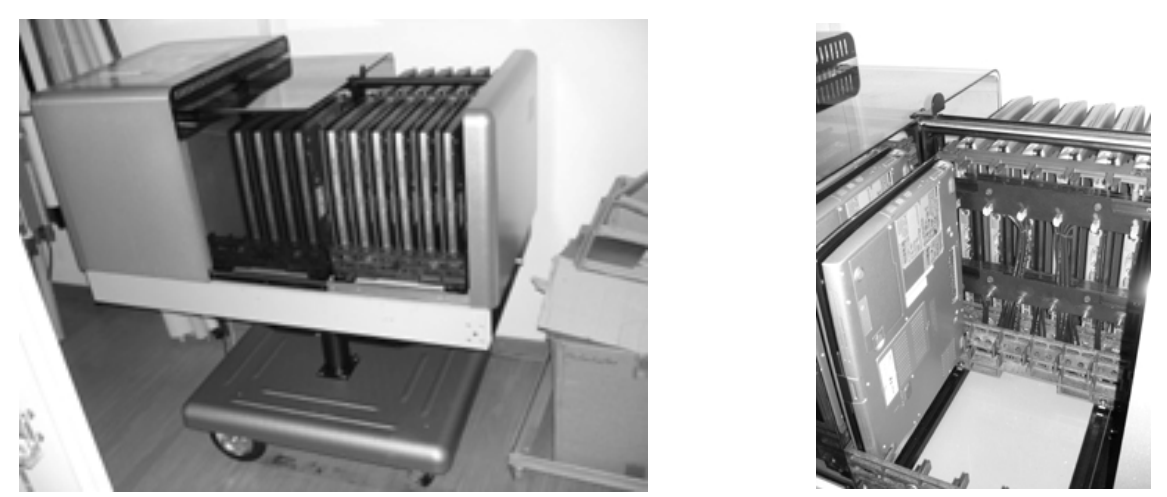

Fotos von sogenannten mobilen Klassenzimmern (mobile classrooms)

Damit wir die Standorte der WLAN-Sender bestimmen konnten, wurden in allen Schulhäusern umfangreiche Messungen vorgenommen. Die Bandbreite betrug 54 MB und die Qualität durfte in den Klassenzimmern 20% nicht unterschreiten. Dabei haben wir festgestellt, dass in einem Schulhaus 9 verschiedene fremde WLAN-Netzwerke messbar waren. Drei Schulhäuser zeigten zum Zeitpunkt der Messungen keine fremden WLAN-Netze, während in anderen die externen WLAN so stark waren, dass sie den Zugang ins Internet ermöglichten. Die Strahlenbelastung wurde von einem externen Fachbüro gemessen (Auswertung Pilot OZK). Der ausführliche Bericht liegt bei.

Wir sind in unserer Arbeitswelt, aber auch im Wohnbereich, dauenden Strahlungen ausgesetzt. Die Schulgebäude wurden bis heute nicht auf Strahlenbelastungen untersucht. Im Schulhaus Köniz Buchsee wurde beispielsweise auf Grund von Reklamationen von Eltern über "Elektrosmog" Messungen durchgeführt. Diese zeigen auf, dass ein Durchlauferhitzer in einem Schulzimmer viel zu hohe Werte aufwies.

Als Alternative zum WLAN ist die gesundheitsverträglichste Lösung zur PC-Vernetzung eine Verkabelung der Geräte mit abgeschirmten Ethernetkabeln. Dies hat eine Einschränkung der Mobilität zu Folge. Die WLAN-Strahlen-Belastung kann aus Sicht der Vorsorge durch Ausschalten bei Nichtgebrauch der Sender reduziert werden. Die Leistung des Access-Points im Informatikraum sollte überprüft und reduziert werden oder der Sender-Standort sollte optimiert werden.

Beim Aufstarten der Laptops sowie beim Herunterladen von grossen Datenmengen sind die Strahlenbelastungen am höchsten. Hier kann mit mehr Abstand zum Laptop die persönliche Strahlendosis reduziert werden. Dies kann z. B. mit der Verwendung einer externe Tastatur erreicht werden, die den Abstand zur Antenne im Laptop vergrössert. Wird die Netzwerkverbindung nicht benötigt, kann die WLAN-Funktion am Notebook deaktiviert werden. Damit wird die Belastung wesentlich reduziert.

Die Problematik von WLAN hat uns bewogen, 3 Varianten auszuarbeiten. Mit den Varianten 1 und 2 kann der neue Lehrplan optimal umgesetzt werden. Bei der Variante 3 werden PCs eingesetzt. Diese sind fest installiert. Es stehen pro Klassenzimmer 2 Geräte zur Verfügung. Werden mehr Geräte angeschafft, sind Switches nötig. Die zusätzlichen Kabel sind eine Unfallgefahr und müssen vermieden werden. Gruppenarbeiten und halbklassenweiser Unterricht sind nicht möglich. Diese Lernformen sollen aber gefördert werden.

#### **Variante 1: Festes WLAN**

Ein festes WLAN ist die kostengünstigste Variante. Feste Accesspoints in den Korridoren decken die Schulräume optimal ab. Das im Test eingesetzte Modell weist eine Leistung von 30 mW auf. Wir achteten darauf, dass alle Klassenräume optimal abgedeckt werden und die Zahl der Accesspoints so niedrig als möglich gehalten wird.

#### **Variante 2: Ausschaltbare WLAN**

Dazu müssen alle Schulzimmer mit einer festen Verbindung erschlossen werden. An der im Schulzimmer montierten Dose wird bei Bedarf ein Accesspoint angeschlossen.

Die beiden Varianten 1 und 2 ermöglichen es den Lehrpersonen, die Informatik in allen Fächern optimal einzusetzen. Die Informatik kann in Einzel- oder Gruppenarbeiten angewendet werden. Die Zahl der einzusetzenden Notebooks ist nicht begrenzt. Die Auswertung des Pilotprojekts (siehe Beilage) zeigt, dass meistens 10 oder mehr Geräte gemeinsam im Einsatz standen.

#### **Variante 3: Feste Vernetzung**

Alle Schulzimmer werden mit 2 festmontierten Dosen erschlossen. Es sind keine mobilen Geräte im Einsatz. Die Fachräume sind nicht mit PCs ausgerüstet.

Mit Variante 3 ist die Umsetzung des Informatiklehrplans erschwert und eingeschränkt. Die Schülerinnen und Schüler können so nicht an ihrem Arbeitsplatz mit IT-Mitteln arbeiten. Die Menge der zur Verfügung stehenden Geräte im Klassenzimmer ist begrenzt. Gruppenarbeiten und halbklassenweiser Unterricht mit Informatikunterstützung ist an den Primarschulen nicht möglich. Diese Lösung ist teuer und für den Schulunterricht nicht geeignet. Sie wird von der Arbeitsgruppe Informatik abgelehnt.

#### **3. Warum wurde ein Pilotprojekt realisiert?**

Die Gemeinde mit ihren verschiedenen Schulen stellt an ein solches Projekt hohe Anforderungen. Jedes Schulhaus muss einzeln beurteilt werden. In neuen Anlagen sind Leitungskanäle vorhanden, in einigen gibt es freie Leerrohre und in andern müssen umfangreichere bauliche Anpassungen vorgenommen werden. Dieser Punkt wurde im Rahmen des Pilotprojektes für das Gesamtprojekt genau abgeklärt.

Netzwerke, WLAN, Notebooks und Open Source Software sind neue Komponenten, welche in Schulhäusern der Gemeinde Köniz Einzug halten. Eine Studie der ETH Zürich (http://www.inf.ethz.ch/personal/doebeli/) weist darauf hin, dass eine abschliessende Beurteilung nur mit einem Pilotprojekt vorgenommen werden soll.

Was wurde mit dem Pilotprojekt abgeklärt?

- − Bewährt sich das Prinzip Hauptserver Filalserver für Schulen?
- − Erfüllen die mobilen Klassenzimmer die gestellten Anforderungen an die Verfügbarkeit der Notebooks?
- − Kann der Support über das Netzwerk vorgenommen werden?
- − Wie bewähren sich Notebooks im Schulunterricht?
- − Wie gehen Schülerinnen und Schüler, Lehrerinnen und Lehrer mit den Geräten um?
- − Wie werden Notebooks im Schulunterricht eingesetzt?
- − Wie bewährt sich Open Source Software?
- − Was für Auswirkungen haben die Strahlen des WLAN auf die Benutzer? Was zeigen die Messergebnisse, welche wir machen werden?

Die Auswertung des Pilotprojekts ist in der Beilage aufgeführt. Der Aufwand des IZ Köniz-Muri für die Realisierung des Pilotprojekts betrug ca. 20 Tage.

#### **4. Finanzielles**

Für die Informatik an Könizer Schulen sind im Investitionsplan 2008-2009 1 Million Franken bereitgestellt. Die zusätzlichen Fr. 270'000.– sind im Investitionsplan 2009 aufzunehmen.

#### **Berechnungsgrundlagen:**

Die Auswertung des Pilotprojekts hat aufgezeigt, dass meistens 10 oder mehr Geräte gemeinsam im Einsatz standen.

Der neue Lehrplan sieht vor, dass bereits ab der ersten Klasse der Zugang zu ICT gewährleistet werden muss. Es werden 17 Schulhäuser mit 169 Klassen ausgerüstet.

Damit an grösseren Schulen ein halbklassenweiser Informatikunterricht angeboten werden kann, müssen pro Klasse 2 Notebooks beschafft werden.

Professionelle mobile Klassenzimmer sind sehr teuer. Ohne diese verteuert sich der Support als Folgekosten. Die Notebooks sind zudem optimal gelagert.

Vergleiche mit den Städten Bern und Thun zeigen, dass in der Gemeinde Köniz eine kostengünstige Lösung realisiert wird. Wir können auf Infrastruktur zurückgreifen, welche wir bei der Anbindung der Schulleitungen an das Gemeindenetz eingerichtet haben. Die Stadt Bern hat 8.5 Millionen, die Stadt Thun 3 Millionen Franken und nachträglich nochmals 0.5 Millionen für die Umsetzung des Informatiklehrplans bereitgestellt.

#### **Kostenübersicht**

**Variante 1** 

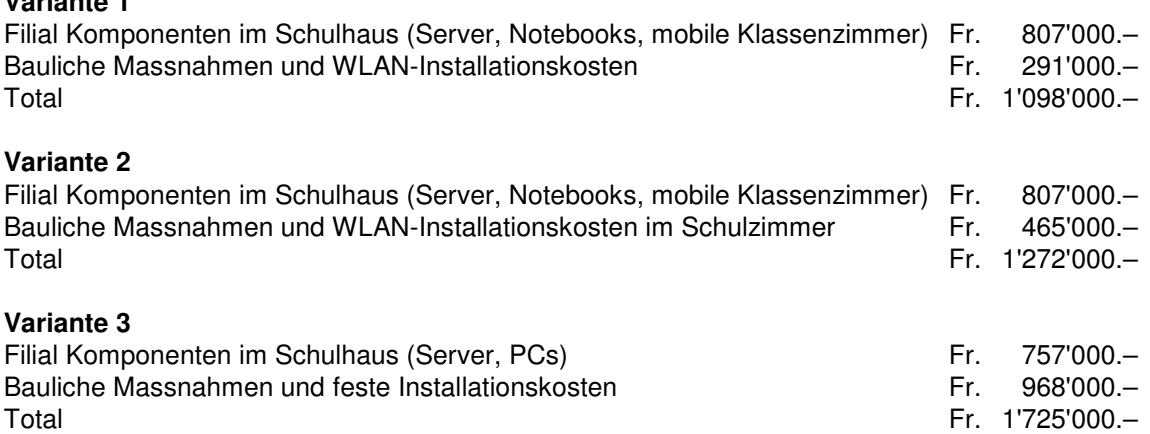

Die zentralen Komponenten, die im IZ Köniz-Muri untergebracht sind, wurden bereits im Rahmen des Pilotprojekts beschafft.

#### **5. Betreuung durch das IZ Köniz-Muri**

Die Informatik-Verantwortlichen der Schulen wurden bis Ende Schuljahr 2005/2006 von der Gemeinde entschädigt. Der Kanton hat diese Entschädigung auf dieses Schuljahr übernommen. Mit dem freigewordenen Betrag konnte im IZ Köniz-Muri ein Teil der neugeschaffenen Stelle eines Informatikers mitfinanziert werden. Der zeitliche Aufwand zur Betreuung der neuen IT-Infrastruktur in den Schulen wird aus heutiger Sicht (Schätzung) für das IZ mit 50 Stellenprozenten angenommen. Eine Anpassung dieses Pensums muss wegen den derzeitigen unbekannten Faktoren im ordentlichen Betrieb verifiziert werden. Der Realisierungsaufwand für das IZ wird im Projekt pro Schulanlage mit 10-15 Arbeitstagen veranschlagt.

#### **6. Termine**

Damit der Lehrplan fristgerecht umgesetzt werden kann, muss den Schulen bis Juli 2009 die Infrastruktur zur Verfügung stehen. In den ersten Schulen soll in den Sommerferien 2008 ausgebaut werden.

#### **7. Gründe für die Variante 2**

Der Gemeinderat schlägt die Variante 2 vor.

In verschiedenen Gemeinden führen WLAN in den Schulhäusern zu kontroversen Diskussionen. Bekannt sind die Gemeinden, welche kein WLAN installieren. In den Städten Nidau, Thun und Herisau sind an den Schulen WLAN-Netze im Betrieb.

Die Schulleiterkonferenz unterstützt eine WLAN-Lösung. Sie vertritt die Meinung, dass der neue Lehrplan nur so optimal umgesetzt werden kann.

Die Zentrale Schulkommission beantragt ebenfalls die Variante 2. Ihr ist es besonders wichtig, dass die WLAN nur in der produktiven Phase in Betrieb sind.

#### **Antrag**

Der Gemeinderat beantragt dem Parlament, folgenden Beschluss zu fassen:

Für die Beschaffung der Informatik an Könizer Schulen (3. Gerätegeneration) wird eine Kredit von Fr. 1'272'000.– inkl. allfällige Teuerung zu Lasten Konto 362.506.0045 bewilligt.

Köniz, 19. März 2008

Der Gemeinderat

#### **Beilagen**

- − Konzept 3. Gerätegeneration an Könizer Schulen
- − Pädagogisches Konzept für die Integration der ICT-Kultur an den Schulen der Gemeinde Köniz
- − Auswertung Pilotprojekt Informatik an Könizer Schulen
- − Lehrplan für die Volksschule des Kantons Bern 1995 mit Änderungen und Ergänzungen 2006
- − Selbsteinschätzung der persönlichen Fertigkeiten und Deklaration der Weiterbildung der Lehrkräfte
- − Verhaltenskodex für Schulen
- − Handhabung der Geräte durch die Lehrpersonen und Schüler / Schülerinnen
- − Untersuchungsbericht baubiologische Messtechnik
- − Schreiben der Schulleitung des Oberstufenzentrums Köniz zum Pilotprojekt

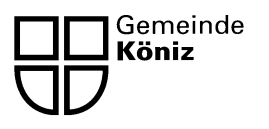

Schulabteilung Schulsekretariat Stapfenstrasse 13 Postfach 764 3098 Köniz

# Konzept 3. Gerätegeneration an Könizer Schulen

# Grobkonzept

# **Inhaltsverzeichnis**

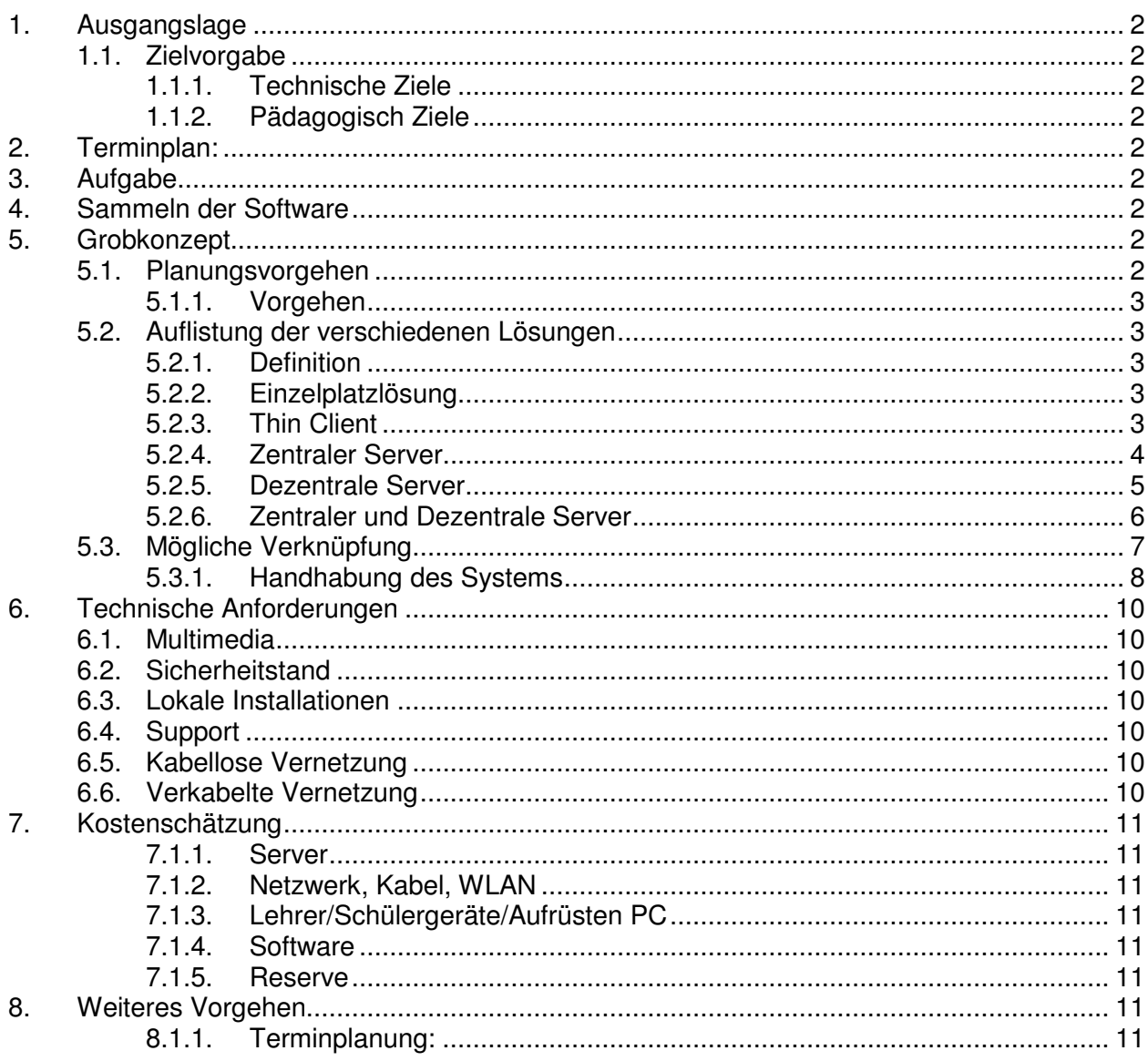

# **1. Ausgangslage**

Die jetzigen Geräte wurden im Jahre 2000/2001 beschafft. In den 6 Oberstufenzentren wurden einfache Netzwerke eingerichtet, welche den Support etwas vereinfachten. Als Basis dient Windows 2000 und Office 2000. Alle Schülergeräte haben Zugang auf das Internet.

# **1.1. Zielvorgabe**

#### **1.1.1. Technische Ziele**

Es muss eine bediener- und unterhaltsfreundlich Lösung gefunden werden. Die schulspezifische Software muss auf den Geräten laufen. Das System muss unabhängig vom Gemeindesystem funktionieren.

#### **1.1.2. Pädagogisch Ziele**

Die Schule engagieren sich für den Einsatz von Informations- und Kommunikationstechnologien (ICT) und verhindern damit, dass dies zu einem Zweiklassen-Bildungssystem und letztlich zu einer Zweiklassen-Gesellschaft führt. Die Schulen müssen die Möglichkeit erhalten, dass alle Schülerinnen und Schüler sowohl den sinnvollen Gebrauch, wie auch den kritischen Umgang mit diesen Medien lernen können. Wir verweisen auf den Lehrplan Informatik, welcher mit der Realisierung dieser Beschaffung realisiert werden muss.

# **2. Terminplan:**

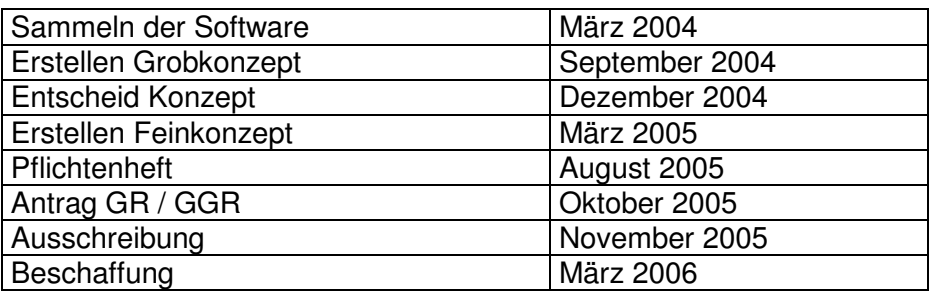

# **3. Aufgabe**

Mit der neuen Gerätegeneration müssen die Schulen wieder auf den neusten Informatikstand gebracht werden. Es ist eine Lösung sowohl für die Sekundar- und die Primarstufe zu finden. Im Investitionsplan sind Fr. 380'000.-- für das Projekt vorgesehen.

# **4. Sammeln der Software**

Die Schulen tragen die vorhandene Software in eine Liste ein.

Das Grobkonzept soll aufzeigen, was für Grundbedingungen erfüllt werden müssen. Es bildet eine Entscheidungsgrundlage für das weitere Vorgehen.

# **5. Grobkonzept**

# **5.1. Planungsvorgehen**

Die Planung der Konzepte wird als rollende Planung erstellt. George Streit wird daran mitarbeiten. Die von ihm aufgewendeten Stunden werden entschädigt. Die Entschädigung wird über den Projektkredit finanziert.

#### **5.1.1. Vorgehen**

An der Sitzung vom 2. Juni 2004 werden die Informatikbeauftragten der Schulen schriftlich über den Stand der Arbeit informiert.

## **5.2. Auflistung der verschiedenen Lösungen**

#### **5.2.1. Definition**

Ein **LAN** ist ein Lokales Netzwerk zuhause oder innerhalb einer Firma. Ein LAN ist in der Regel räumlich auf kurze Distanzen begrenzt, also auf ein Gebäude oder auf einen Unternehmensstandort, nicht jedoch durch die Anzahl der darin befindlichen Rechner. Ein LAN kann durchaus mehrere hundert oder sogar mehrere tausend Rechner umfassen. Lokale Netzwerke dienen in der Regel dazu von mehreren Rechnern aus gemeinsam einen Drucker, ein Fax oder sogar Software zu nutzen. Netzwerke die grösser als ein LAN sind und räumlich nicht mehr begrenzt nennt man WAN (Wide Area Network).

**WLAN** ist die Abkürzung für "Wireless Lan" und bezeichnet ein drahtloses, kabelloses Netzwerk, auch bekannt als RLAN. Die Wireless Lan (WLAN) Technik ermöglicht den drahtlosen Einstieg in ein Netzwerk und wird daher gerne dazu verwendet den Netzwerkzugang für tragbare Computer zu realisieren. WLAN-Netzwerke findet man z. B. in Universitäten, auf Messen, Bahnhöfen, Flughäfen und neuerdings auch in Zügen und Flugzeugen. Weitere Anwendungsgebiete sind z. B. die Vernetzung zweier Häuser oder zweier Unternehmensstandorte. Die Vorteile der kabellosen WLAN-Technik sind vor allem die schnelle Installation, die gute Flächenabdeckung und die im Vergleich zu Kabelnetzwerken geringen Installationskosten. Die Nachteile von WLAN sind in erster Linie die beschränkte Bandbreite und die trotz Verschlüsselungsverfahren (WEP) geringe Datensicherheit.

## **5.2.2. Einzelplatzlösung**

Diese Möglichkeit ist nicht weiter zu verfolgen. Die Nachteile sind zu offensichtlich.

#### **5.2.3. Thin Client**

In der Wirtschaft ist dieses Modell sehr verbreitet. Es zeichnet sich durch eine hohe Zuverlässigkeit aus. Die Bedürfnisse in den Schulen unterscheiden sich aber sehr von denjenigen der Wirtschaft. Verschiedene schulspezifische Anwendungen sind nicht möglich. Als wichtigster Punkt ist sicher die mangelnde Multimediafähigkeit zu nennen. Peripheriegeräte sind nur bedingt einsetzbar. Die Studie "Empfehlung zu Thin Client Systemen an Schulen" kommt zum Schluss, dass dieses System für Primarschulen nur bedingt empfehlenswert ist. Für die Sekundarstufe 1 gibt es keine Empfehlung. Diese Möglichkeit wird nicht weiter verfolgt.

#### **5.2.4. Zentraler Server**

Ein oder mehrere zentrale Server bedienen über fixe Leitungen alle Schulen. Innerhalb der Schulhäuser sind Funk- und Kabelnetze möglich. Alle Informatik- und Schulräume haben die selben Grundprogramme und -Grundeinstellungen. Der Unterhalt wir dadurch günstiger. Die Schulen können keine eigenen Programme installieren. Der Betrieb ist je nach Leitung langsam.

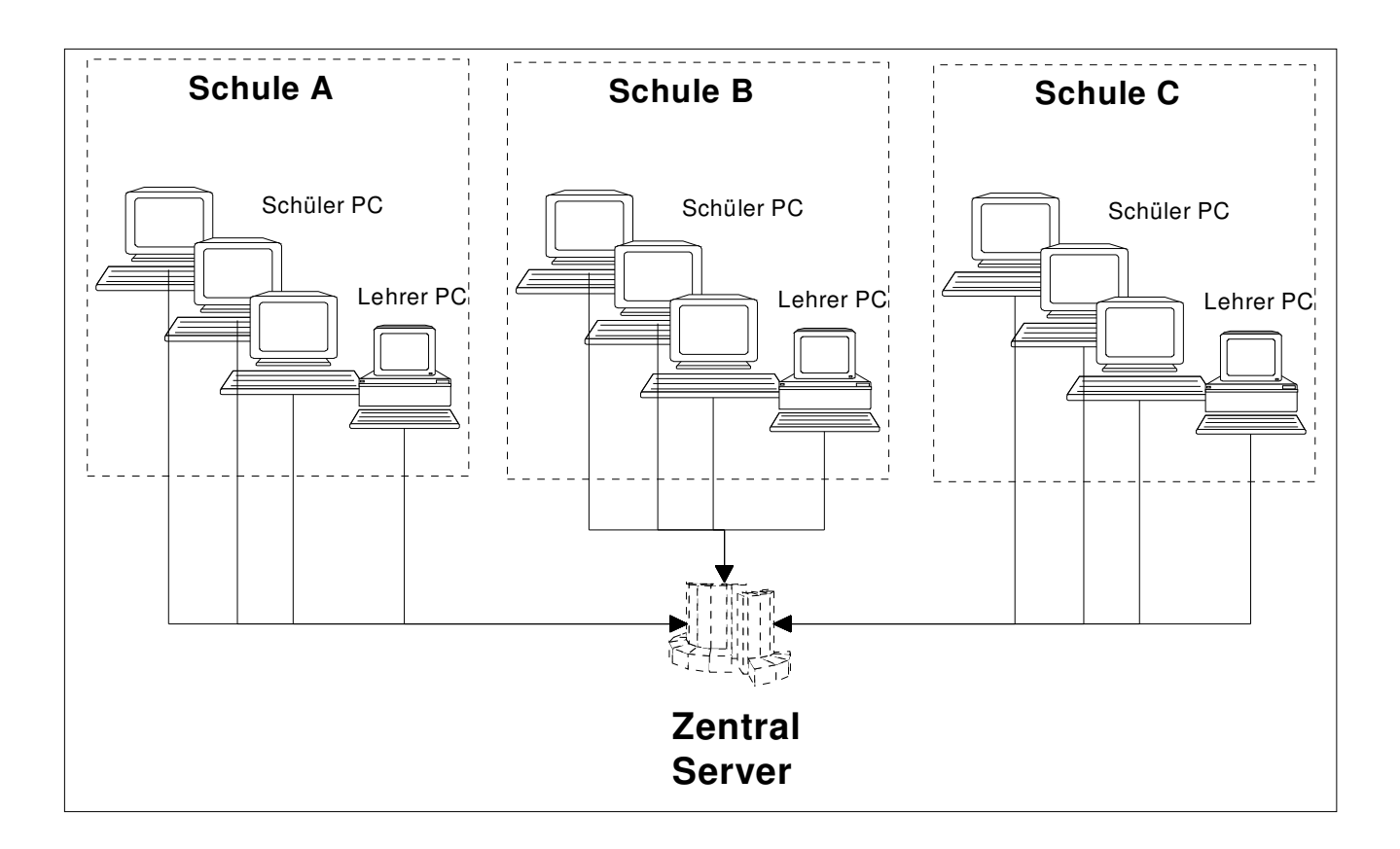

#### **5.2.5. Dezentrale Server**

Dieses Netz ist auf ein Schulhaus beschränkt. Jedes Schulhaus arbeitet autonom. In jeder Schule steht ein Server. Diese müssen aus Unterhaltsgründen alle gleich aufgebaut sein. Der Unterhalt geschieht vor Ort und ist aufwändig. Die Schulen können (das nötige Fachwissen vorausgesetzt) ihre eigenen Bedürfnisse schneller realisieren. Innerhalb des Schulhauses kann ein Fest- und oder Funknetz aufgebaut werden.

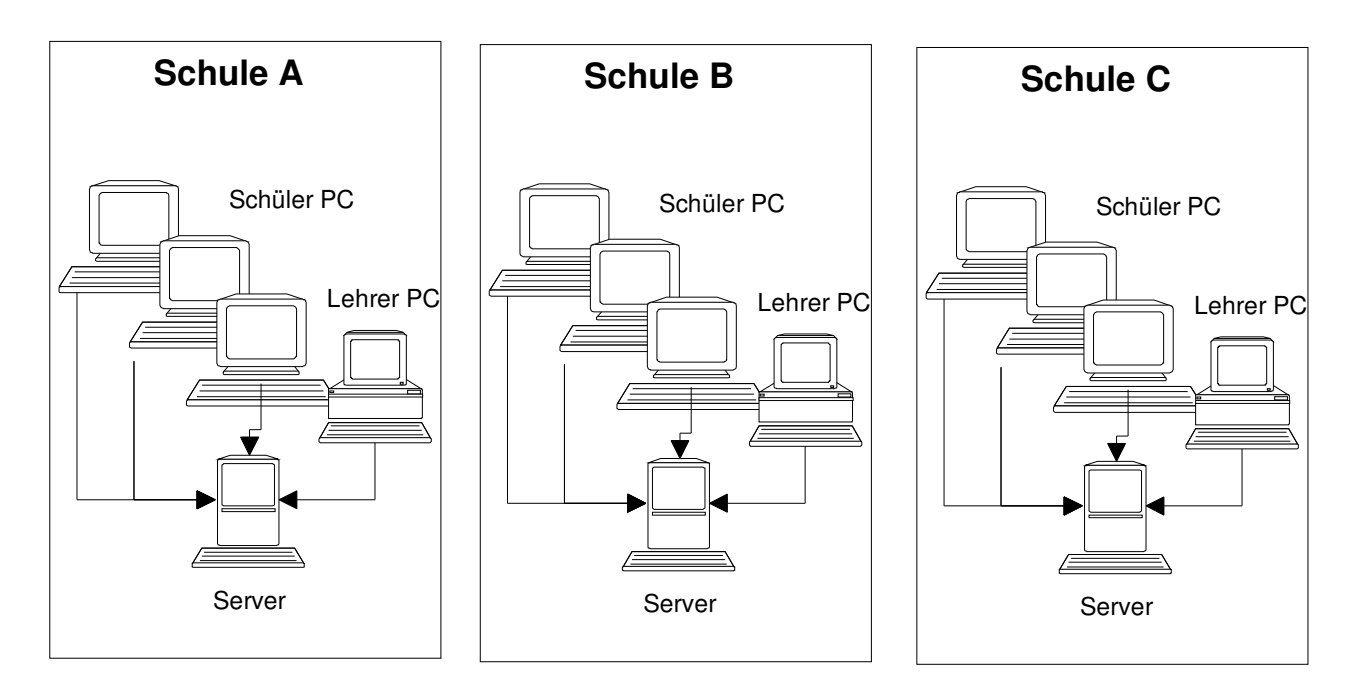

#### **5.2.6. Zentraler und Dezentrale Server**

Mehrere lokale Netzwerke sind miteinander verbunden. Ein Zentral Server bedient die Schulserver. Alle Programme werden vom Zentralserver aus an die Schulhaus Server verteilt. Die Schulhaus Server müssen nicht zwingend alle Programme aufgesetzt haben. Installationen werden nur auf dem Zentral Server vorgenommen und an die Schulhaus-Server verteilt. Auf den Schulhaus-Servern kann in der Regel nicht installiert werden. Die Daten werden nur auf dem Schulhaus-Server gespeichert. Die Verbindung des Zentral-Servers zu den Schulhaus-Servern geschieht über feste Leitungen. Innerhalb des Schulhauses ist ein Fest- und oder Funknetz aufgebaut.

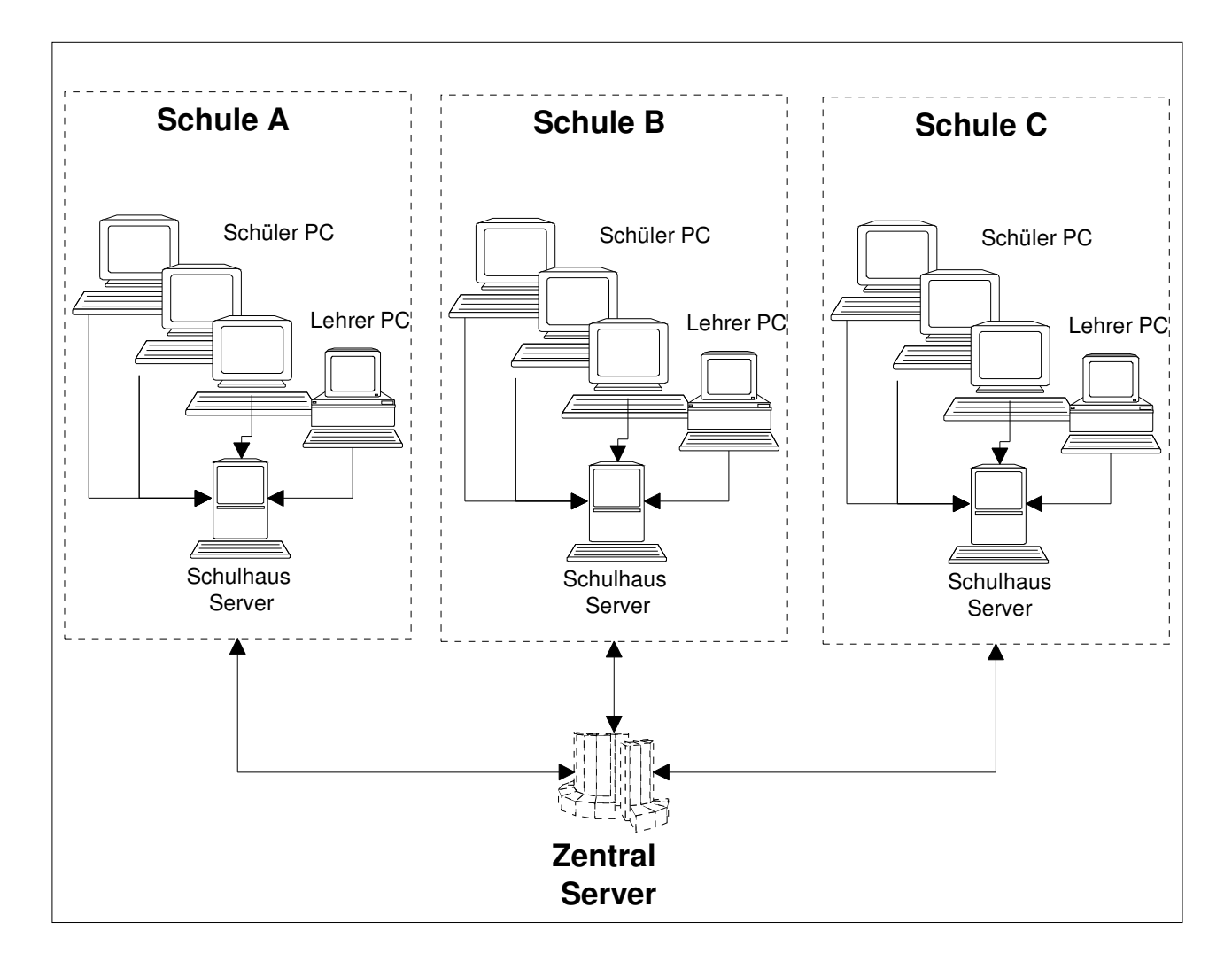

# **5.3. Mögliche Verknüpfung**

Nach Auskunft der Fachleute ist es nicht möglich, Programme mit einem Funknetz auszutauschen. Die unter 5.2.4 - 5.2.6 aufgeführten Modell sind nicht realisierbar. Es ergibt sich folgende realisierbare Lösung:

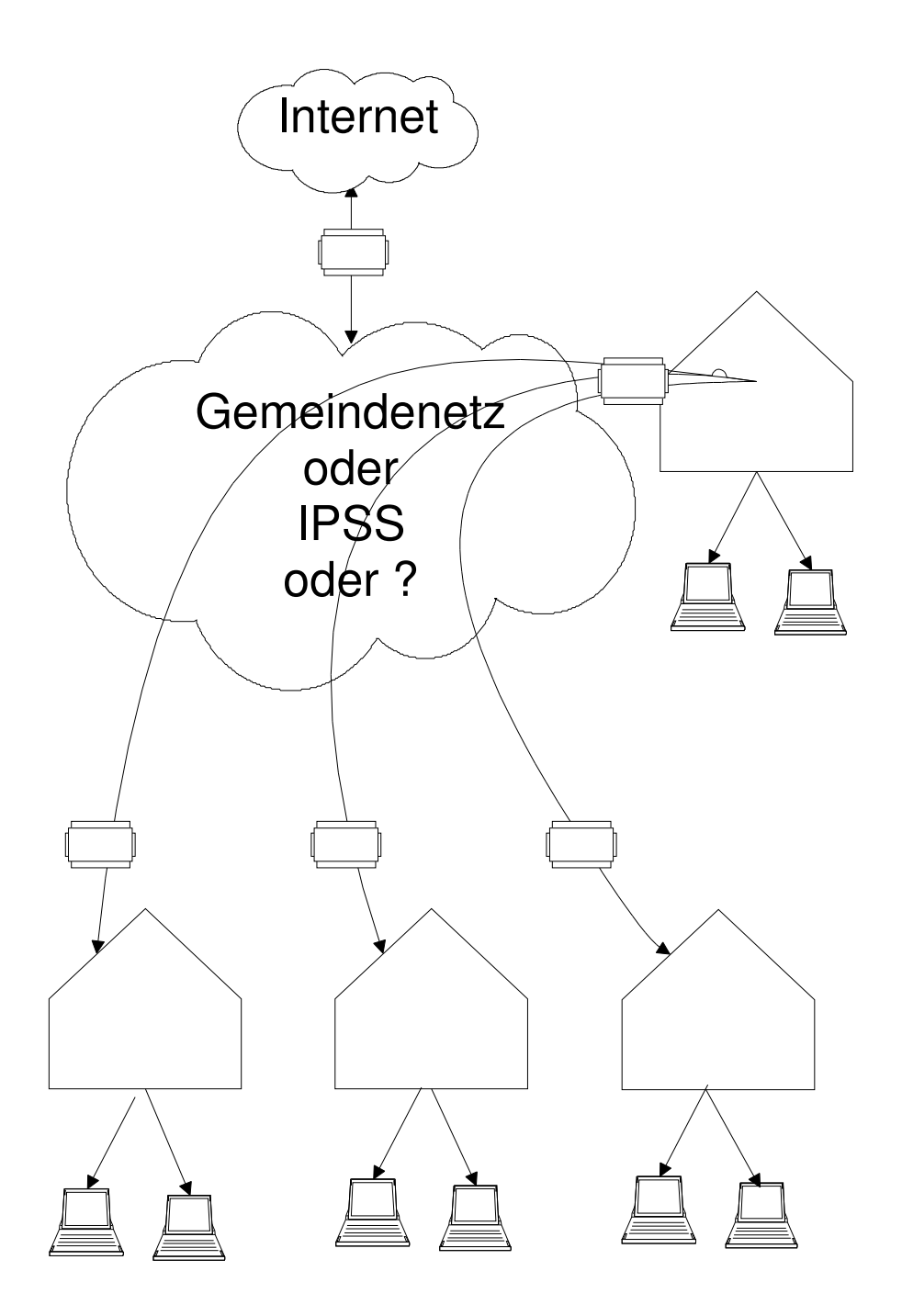

#### **5.3.1. Handhabung des Systems**

Ein Server funktioniert als Hauptserver. Er beinhaltet alle netzwerkfähigen Programme. Die Administration wird über das IPSS Netz (Erzeugnis-Software-Systeme IPSS Europa, die die täglichen Bedürfnisse der Leute erfüllen, die Mappen des geistigen Eigentums einschliesslich der Patente, der Schutzmarken, der Vereinbarungen, der Designs, des Copyright und der Gebietsnamen anfassen.) abgewickelt. Die in den Schulhäusern verkabelten PCs werden an die Server angeschlossen und benötigen kaum Support (Neukonfiguration geschieht mit einem zu definierenden Befehl). Für PCs in den Klassenzimmer werden CDs bereitgestellt, welche eine einfache Neukonfiguration ermöglichen. Laptops können an den Server angeschlossen werden und werden wie vernetzte PCs behandelt.

Der Datenfluss in den Schulen geschieht entweder über feste, bestehende Verbindungen oder über ein neues WLAN Netz.

Als weitere Möglichkeit wird in den Schulen nur ein Funknetz aufgebaut. Die einzelnen PCs laufen autonom auf einem festgelegten Standard. Der Internetzugang wird über das WLAN Netz sichergestellt. Die Daten werden lokal auf den einzelnen Geräten gespeichert. Ein Schulhausserver ist in kleinen Schulanlagen nicht nötig, für grössere Schulanlagen ist ein Server eine Option.

Eine Auswertung der ETH Zürich mit dem Titel Empfehlung zu Beschaffung und Betrieb von Informatikmitteln an allgemeinbildenden Schulen weisst auf wichtige planerische Punkte hin. Diese sind in 35 Empfehlungen aufgelistet.

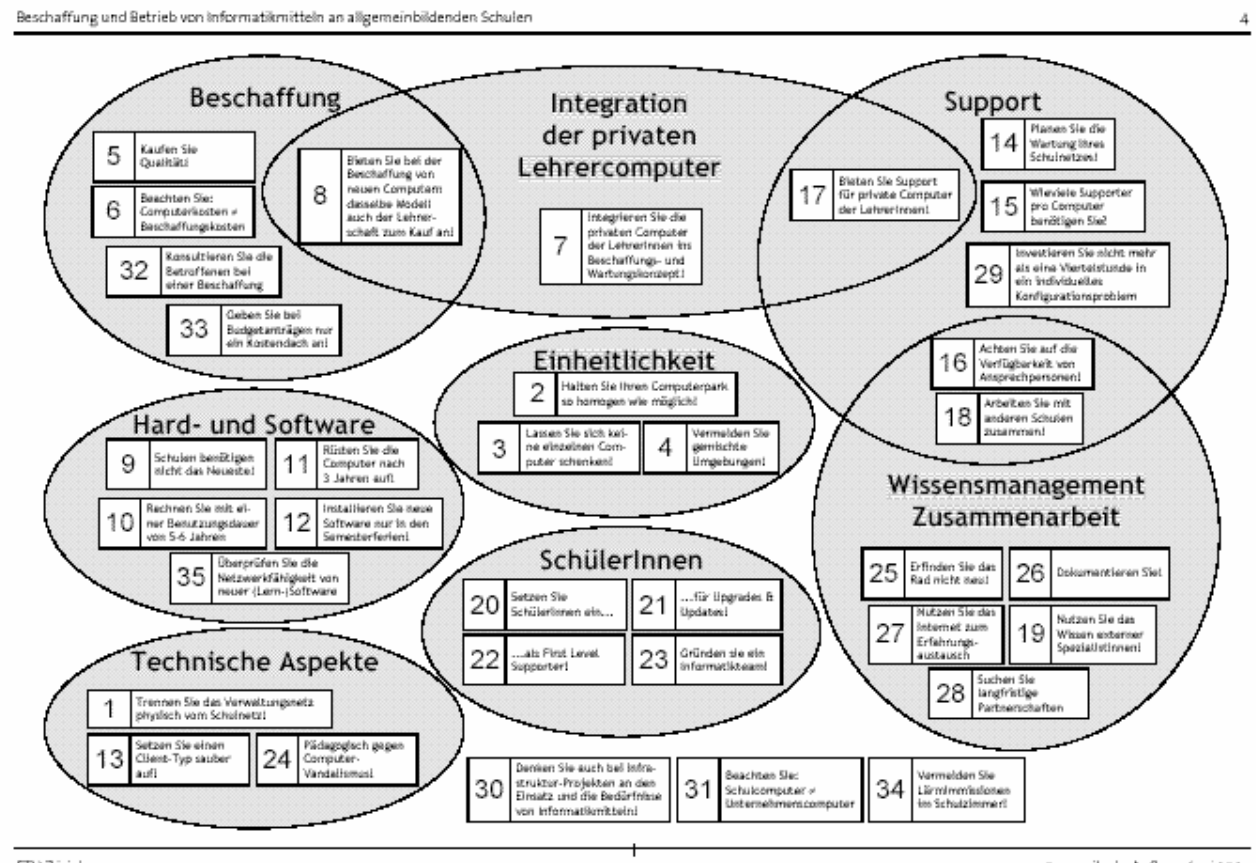

3. erweiterte Auflage, Juni 2001

# **6. Technische Anforderungen**

## **6.1. Multimedia**

Damit die Schulsoftware einsatzfähig ist, müssen alle Arbeitsplätze multimediafähig sein.

# **6.2. Sicherheitstand**

Die Geräte werden von verschiedenen Anwendern benutzt. Neben Virenschutz muss jeder Neustart mit den Grundeinstellungen beginnen.

## **6.3. Lokale Installationen**

Damit kleinere oder nicht netzfähige Programme lokal genutzt werden können, sind Installationen unabhängig vom Netzbetrieb nötig. Es müssen CDs und Disketten gelesen und gespeichert werden können.

## **6.4. Support**

Je nach Systementscheid ist der Support zentral oder dezentral. Es ist pro PC 1 Stellenprozent vorzusehen. Diese sind aufzuteilen in Support Server und Support PC. Mit der Vernetzung darf der Aufwand für den Support nicht grösser sein als jetzt.

## **6.5. Kabellose Vernetzung**

Kabellose Verbindungen bringen den Vorteil, das der "Kabelsalat" gering ist. Ganz ohne Kabel geht es aber trotzdem nicht. Die WLAN oder LAN haben aber auch Nachteile. Die Übertragungsrate ist bedeutend geringer als bei einem Kabelnetz. Die Flexibilität ist sehr hoch, die Kosten gering.

## **6.6. Verkabelte Vernetzung**

Kabelverbindungen sind billig (sofern keine baulichen Eingriffe nötig sind) und sehr zuverlässig. Die Übertragungsrate ist hoch. Die Flexibilität ist sehr gering.

# **7. Kostenschätzung**

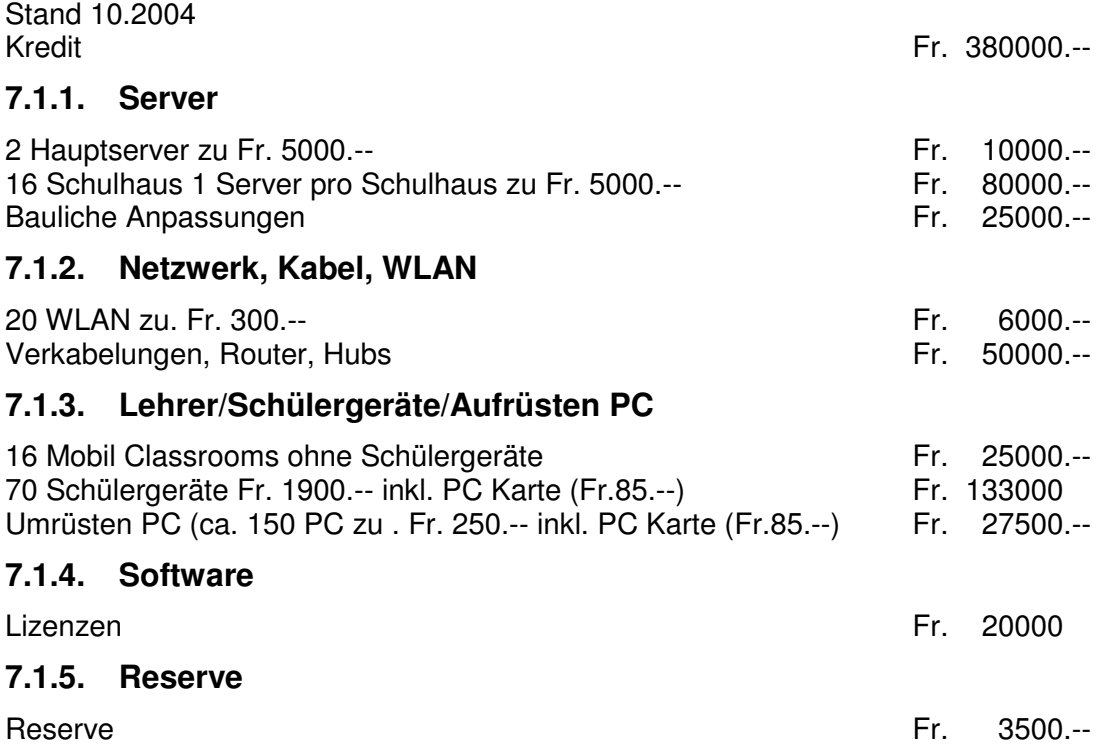

# **8. Weiteres Vorgehen**

Damit wir weitere konkrete Schritte machen können, ist in der Projektgruppe die Mitarbeit einer Fachperson aus dem IZ Köniz Muri nötig. Sie kennt die Schnittstellen mit dem bestehenden Netz und verfügt über die fachliche Kompetenz (Erfahrungen aus früherer Beschaffungen).

Die Projektleitung wird in alle Schulen ein Inventar aller Geräte aufnehmen. Danach kann festgestellt werden, welche PCs die technischen Anforderungen erfüllen, um an das Schulnetz angeschlossen zu werden.

#### **8.1.1. Terminplanung:**

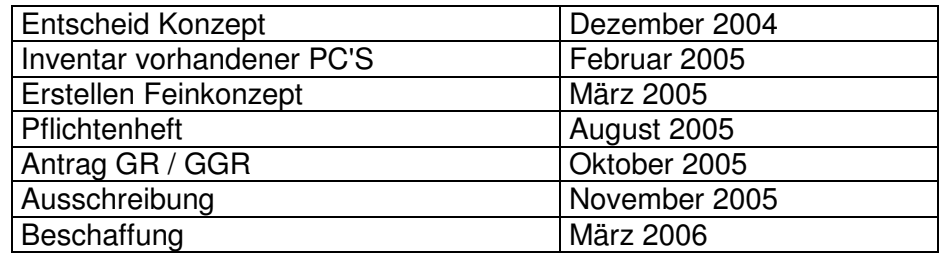

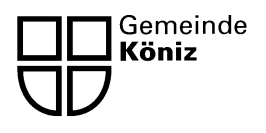

Abteilung Bildung und Sport **Schulleiterkonferenz**  Landorfstrasse 1 3098 Köniz

# **Pädagogisches Konzept**  für die Integration der ICT-Kultur an den Schulen der Gemeinde Köniz

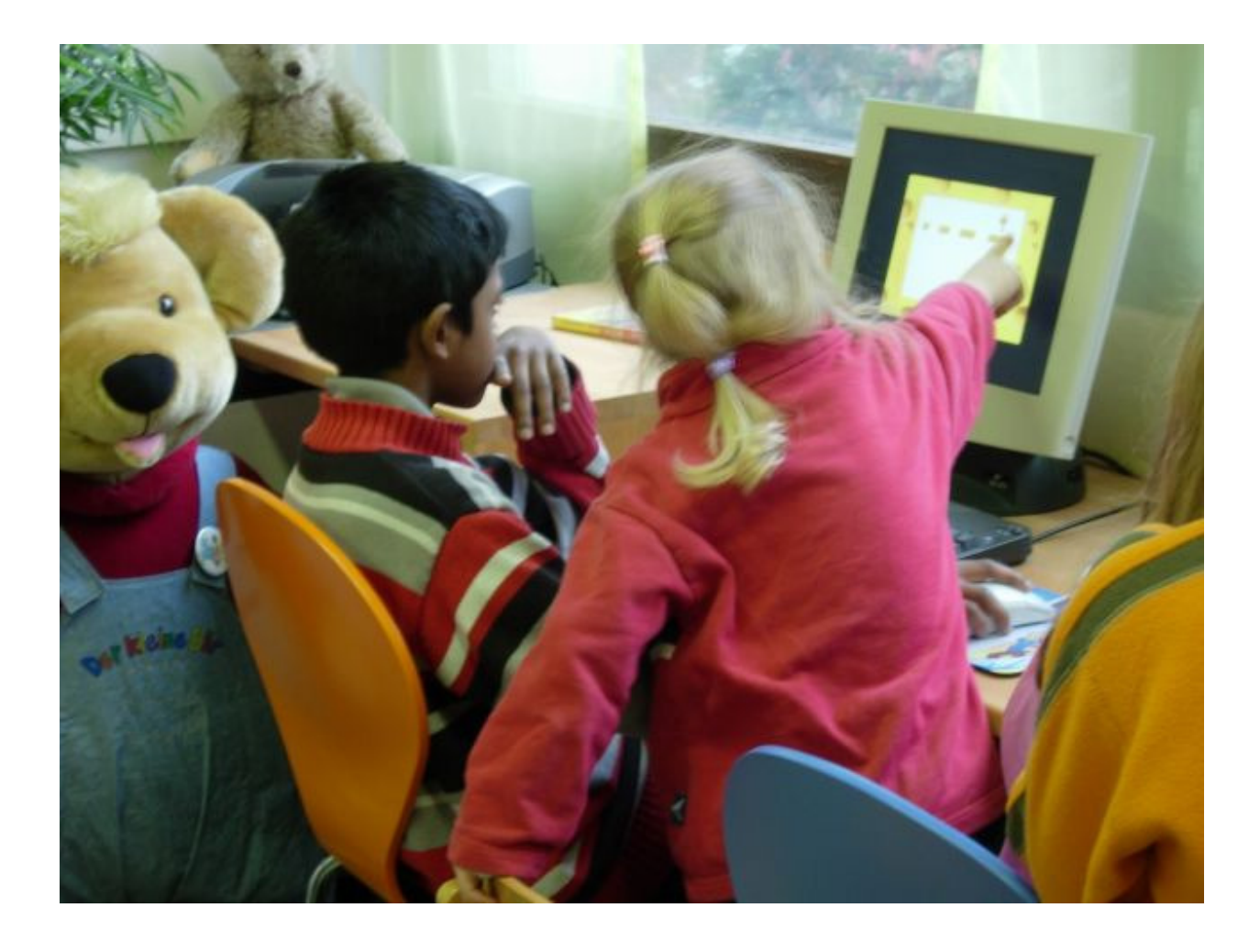

Kontakt:

Abteilung Bildung und Sport Landorfstrasse 1 3098 Köniz 031 970 92 93

Köniz, 7.8.2007

Version 07-11-26

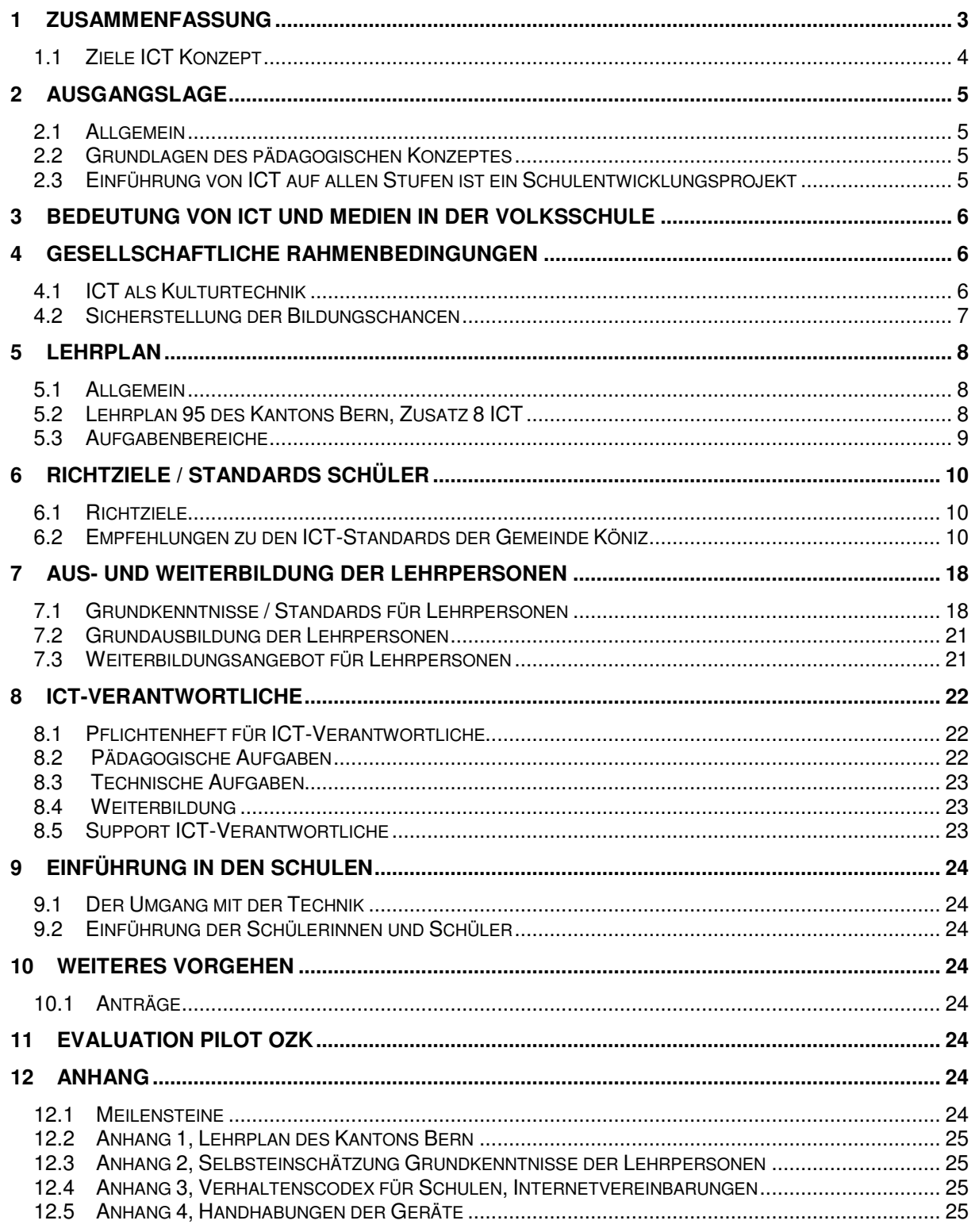

# **1 Zusammenfassung**

Im Auftrag der Gemeinde Köniz soll ICT (Informations- und Kommunikationstechnologien) in der Schule «professionell» eingeführt werden. Für einen sinnvollen Einsatz von ICT in der Schule und besonders für die Integration der ICT im Unterricht braucht es ein pädagogisches Konzept.

#### ICT als Kulturtechnik:

Im Zusammenhang mit den sich immer schneller wandelnden gesellschaftlichen Rahmenbedingungen im Bereich ICT muss sich die Schule mit diesem Thema auseinandersetzen, Verantwortung wahrnehmen und die Lernenden befähigen, mit erhöhter Medienkompetenz die Informationsaufnahme, Informationsverarbeitung und deren Präsentation zweckmässig anzugehen.

#### Lehrplan:

Der Zusatz 8 des Lehrplans 95 sehen vor, dass die Informatik als Werkzeug im Unterricht genutzt werden muss. Als Schwerpunkte des überarbeiteten Lehrplans gelten: Umsetzungen mit ICT wenn möglich bereits ab der 1. Klasse, spätestens aber ab der 3. Klasse. Für die Mittelstufe, spätestens ab 7. Klasse, ist eine regelmässige Nutzung der ICT nach dem pädagogischen Konzept der Gemeinde Köniz unabdingbar. Das Tastaturschreiben erfolgt in der 5. oder 6. Klasse als Pflichtwahlfach.

#### Aus- und Weiterbildung:

Grundvoraussetzung zur Umsetzung der festgelegten Vorgaben und Standards der Gemeinde Köniz sind entsprechende Weiterbildungsmöglichkeiten für Lehrpersonen und ICT-Verantwortliche. Es wird dargestellt, welche Voraussetzungen die Lehrpersonen und ICT-Verantwortlichen in ICT-Wissen mitbringen müssen und wo sie dieses abholen.

#### Pädagogischer und didaktischer Support für die ICT Verantwortlichen:

Die ICT-Verantwortlichen werden technisch vom IZ Köniz und didaktisch durch die Projektgruppe Informatik und das IWB<sup>1</sup> betreut. Die Verantwortlichen, die vom Kanton finanziell entschädigt werden, nehmen an Foren und Veranstaltungen des IWB teil. Die ICT-Verantwortlichen der Gemeinde Köniz sind dafür besorgt, ICT-Projekte der Erziehungsdirektion an ihrer Schule umzusetzen und am Aufbau eines Kooperationsnetzwerkes für das Wissensmanagement mitzuarbeiten.

#### Zusammenfassung Evaluation Pilot:

Die Auswertungen bei der Schulleitung und beim Informatikverantwortlichen des OZK zeigen, dass unser vorgeschlagenes Konzept die gestellten Anforderungen erfüllt. Der Zentrale Support funktioniert und der Informatikverantwortliche der Schule ist von Hardwarefragen entlastet. Das installierte WLAN Netz erfüllt die hohen Anforderungen. Der Entscheid, Notebooks zu beschaffen, ist richtig.

Die Lehrpersonen, welche die Informatik / die Geräte im Unterricht eingesetzt haben, äusserten sich alle positiv.

 $\overline{a}$ <sup>1</sup> Institut für Weiterbildung, PH Bern

# **1.1 Ziele ICT Konzept**

Die Schule engagiert sich für den Einsatz von Informations- und Kommunikationstechnologien (ICT) und verhindert damit, dass dies zu einem Zweiklassen-Bildungssystem und letztlich zu einer Zweiklassen-Gesellschaft führt. Die Schulen müssen die Möglichkeit erhalten, dass alle Schülerinnen und Schüler sowohl den sinnvollen Gebrauch, wie auch den kritischen Umgang mit diesen Medien lernen können. Wir verweisen auf den Lehrplan Informatik, welcher mit der Realisierung dieser Beschaffung realisiert werden muss.

Ziel des Konzepts:

Das Konzept zeigt auf

- Weshalb und wie ICT in den Schulalltag integriert wird.
- Welche Aufgaben das IZ Köniz hat.
- Welche Aufgaben die Projektgruppe Informatik der Gemeinde Köniz hat.
- Welche Anforderungen und Massnahmen an die Schulleitung gestellt werden und welche Massnahmen sie einleiten müssen.
- Welche Anforderungen und die ICT-Verantwortlichen gestellt werden und welche Massnahmen sie einleiten müssen.
- Welche Anforderungen an die Lehrpersonen gestellt werden.

Das wichtigste Ziel dieses Konzeptes ist die Integration von ICT in den Unterricht. ICT soll die Möglichkeiten des Lernens erweitern und die Lernenden unterstützen.

Bei der Umsetzung dieses Konzeptes ist die Weiterbildung und der Support der ICT-Verantwortlichen und der Lehrpersonen von wichtiger Bedeutung. Sie müssen befähigt werden, den Computer im Sinne des Lehrplanes in ihren Unterricht einzubauen und die zur Verfügung stehende Infrastruktur sinnvoll zu nutzen.

Die Arbeit mit neuen Medien im Schulalltag erfolgt integrativ in den einzelnen Fächern. Eine Veränderung des Fächerkanons und der Stundentafel ist nicht notwendig. Einzelarbeit, Gruppen- oder Partnerarbeit, Tages- oder Wochenpläne, Freiarbeit, Werkstattunterricht und Projektunterricht sind geeignete organisatorische Formen zur Integration des Computers in den Unterricht. Der Einsatz des Computers muss sich pädagogischen Zielsetzungen unterordnen und darf nicht Selbstzweck sein, d.h. der Einsatz muss pädagogisch sinnvoll sein. Die Mobile Classeroom sind dafür eine geeignete Infrastruktur, die Geräte können ohne grossen Aufwand am Lernort eingesetzt werden.

# **2 Ausgangslage**

#### **2.1 Allgemein**

Die jetzigen Geräte wurden im Jahre 2000/2001 beschafft. In den 6 Oberstufenzentren wurden einfache Netzwerke eingerichtet, welche den Support etwas vereinfachten. Als Basis dienen Windows 2000 und Office 2000. Alle Schülergeräte haben Zugang auf das Internet. Die Unter- und Mittelstufe verfügt über unterschiedliche (zum Teil keine) ICT Infrastruktur. Sie ist vom persönlichen Engagement der jeweiligen Klassenlehrkräfte abhängig und daher sehr uneinheitlich.

#### **2.2 Grundlagen des pädagogischen Konzeptes**

Das pädagogische Konzept für die Integration der ICT-Kultur an den Schulen der Gemeinde Köniz basiert auf den folgenden Grundlagen:

- dem Lehrplan 95 des Kantons Bern.
- der Umsetzungshilfe zum Lehrplan für die Volksschule des Kantons Bern.
- den Empfehlungen der EDK für die Aus- und Weiterbildungen der Lehrpersonen.
- den verschiedenen nationalen Konzepten und Studien zur Umsetzung von ICT im Unterricht.
- den vielen Erfahrungen bei der Beratung, Weiterbildung und Betreuung der ICT-Verantwortlichen der Gemeinde Köniz.

#### **2.3 Einführung von ICT auf allen Stufen ist ein Schulentwicklungsprojekt**

Für die Einführung und Umsetzung des Konzeptes ist die technische Ausrüstung und der technische Support eine Grundvoraussetzung. Dies allein genügt aber nicht, das Gelingen der Integration entsprechend den Vorgaben des Lehrplans zu garantieren. Es ist unabdingbar, dass die Einführung der ICT an den Schulen als umfassendes Schulentwicklungsprojekt geplant und durchgeführt wird.

Eine weitere interessante Tatsache belegt eine Studie der PH Zentralschweiz<sup>2</sup> «Insgesamt weisen Ergebnisse der Untersuchung darauf hin, dass Lehrpersonen dem Computer dann einen prominenten Stellenwert in ihrem Unterricht zuweisen, wenn sie einerseits überzeugt sind vom pädagogischen Nutzen der Arbeit am Computer und andererseits über fortgeschrittene Anwenderkenntnisse verfügen. Die Hinweise verdichten sich, dass Lehrpersonen den Computer im Unterricht häufiger einsetzen würden, wenn sie mehr sinnvolle Unterrichtsszenarien und methodische Varianten kennen würden, wie sie den Unterricht mit wenigen Computerarbeitsplätzen organisieren können. Auch qualitativ hoch stehende Software, welche direkt auf die Lehrmittel und Lehrpläne abgestimmt ist, würde zu einem intensiveren ICT-Einsatz beitragen.»

Die ICT-Kultur an der Schule muss mit den Beteiligten gemeinsam weiterentwickelt werden, damit das Vorhaben gelingen kann.

Computer und Internet müssen Teil der Schulkultur werden, dazu gehört Offenheit und Engagement zu Fragen der Schulentwicklung.

Ein Auslöser für eine solche Unterrichtsentwicklung können interne oder externe Weiterbildungsangebote sein, welche gemeinsam mit den Beteiligten unter Einbezug der persönlichen Ressourcen entwickelt werden.

 2 Forschungsbericht: ICT-Nutzung an "High-Tech-Schulen" Pädagogische Hochschule Zentralschweiz, Ernst Elsener, Herbert Luthiger und Markus Roos, Luzern 2003

# **3 Bedeutung von ICT und Medien in der Volksschule<sup>3</sup>**

Die Bedeutung der Informations- und Kommunikationstechnologien (ICT) nimmt in der Arbeitswelt, in der Freizeit und in der Schule ständig zu. Viele Menschen setzen sich mit Information und Kommunikation auseinander und nutzen die entsprechenden Technologien im Alltag. Indem die Schule allen Schülerinnen und Schülern den Zugang zu den ICT ermöglicht, leistet sie einen wichtigen Beitrag zur Chancengleichheit. Der Computer und die angeschlossenen Peripheriegeräte erledigen heute Aufgaben, die bis vor wenigen Jahren mit traditionellen Techniken bewältigt wurden. In rascher Folge entstehen neue Möglichkeiten der Kommunikation, der Datenspeicherung, des Datenaustauschs und der Präsentation. Dies erfordert die Bereitschaft, sich mit den Neuerungen und ihren Auswirkungen auseinander zu setzen. Dabei erhält der hohe Grad der Vernetzung und Sicherheitsfragen eine zunehmende Bedeutung. Die Integration der ICT im Unterricht vermittelt den Schülerinnen und Schülern einen Einblick in die Bedeutung sowie in Möglichkeiten und Grenzen der digitalen Technologien. Sie gibt ihnen Orientierungshilfen für ein Leben, das in vielen Bereichen durch den Einsatz neuer Informations- und Kommunikationssysteme geprägt ist. Im Zentrum des Unterrichts mit ICT steht die Förderung der folgenden Kompetenzen:

- Orientieren und Kennen lernen
- Anwenden
- Auseinander setzen

# **4 Gesellschaftliche Rahmenbedingungen<sup>4</sup>**

Die Ausführungen über gesellschaftliche Rahmenbedingungen im vorliegenden pädagogischen Konzept nehmen Bezug auf die sozialen Netze zwischen der Schule mit den Lehrpersonen, den Schülerinnen und Schülern, den Eltern, den Schulbehörden und der Berufswelt mit ihren Anforderungen an die Schule.

#### **4.1 ICT als Kulturtechnik**

Neben Lesen, Schreiben, Rechnen wird ICT von Fachpersonen im Bildungswesen als vierte Kulturtechnik definiert. ICT als Kulturtechnik bedeutet den effizienten und effektiven Gebrauch von ICT im Alltag sowie den kompetenten und verantwortungsbewussten Umgang mit den problematischen Aspekten und den Herausforderungen der Informationsflut, insbesondere im Zusammenhang mit dem Internet.

ICT ist in immer mehr Lebensbereichen präsent. In der Berufswelt sind Arbeitsmittel ohne ICT nicht mehr denkbar. Sie verändern Arbeitsprozesse und Lebensumstände, prägen das Freizeitverhalten und beeinflussen Formen der Unterhaltung und der Kommunikation. Wer an der Mitgestaltung der Gesellschaft teilnehmen will, muss über ICT-Wissen verfügen. Lehrpersonen pflegen den Umgang mit der vierten Kulturtechnik durch Vorleben und Weitergeben eines sinn- und massvollen Umgangs mit ICT. Die Vermittlung von Medienkompetenzen ist deshalb eine wichtige Forderung für die ganze Schulzeit (siehe Lehrplan Kap. 4). Medienkompetenz aufbauen heisst, den Gebrauch der ICT im Unterricht zu thematisieren und Probleme und Gefahren im Zusammenhang mit ICT aufzuzeigen. Dadurch werden die gesellschaftlichen Rahmenbedingungen angemessen berücksichtigt.

 3 aus Lehrplan des Kantons Bern 95, ZUS 8

<sup>4</sup> aus Pädagogisches Konzept IVBS

In der Schule ergänzen neue Medien die bisherigen grundlegenden Kulturtechniken und verändern sie stark. Die ICT mit dem Instrument Computer entwickeln sich immer stärker zu einem Schreib- und Lesemedium und zu einem zentralen Informations-, Kommunikationsund Kooperationsinstrument. Zudem findet der Computer auch immer häufiger Verwendung als unterstützendes Lehr- und Lernmittel. Diese Entwicklung beschränkt sich nicht auf eine Schulstufe oder Lernphase. Sie bezieht sich auf die ganze Schulzeit (oder gar Lebenszeit). Schülerinnen und Schüler nehmen aktiv an der Medien- und Informationsgesellschaft teil. Als zukünftige User (Benutzer) müssen sie darauf vorbereitet werden. Wie können sie das Wissen in ihrem Lebensumfeld verwerten und aus der zunehmenden Informationsflut informative Inhalte auswählen? In dieser Frage nimmt die Schule ihre Verantwortung wahr und befähigt die Lernenden, mit erhöhter Medienkompetenz die Informationsaufnahme, Informationsverarbeitung und deren Präsentation zweckmässig anzugehen. Medienkompetenz beinhaltet neben dem kompetenten Umgang mit der Technik auch eine Reflektion über die Inhalte.

ICT nimmt generell Einfluss auf die Lernkultur. Studien zeigen, dass ICT-Werkzeuge zweckmässige und effektive Hilfsmittel zur Individualisierung und zum selbst gesteuerten Lernen sind. Diese Prozesse werden beispielsweise mit den Notebookprojekten an Schulen in Deutschland aufgenommen. Durch die ICT werden die bisherigen Grenzen der Schule als abgeschlossene Lernorte aufgebrochen. Lehrpersonen unterrichten und arbeiten mit Schülerinnen und Schülern zusammen, die in Zukunft vermehrt ihr Wissen ausserhalb der Schule aus vielen Quellen beziehen.

Viele Kinder und Jugendliche haben privat Zugang zu Computern und bringen diese Erfahrung in den Unterricht ein; die Vorkenntnisse sind jedoch sehr unterschiedlich. Dazu kommt, dass nicht allen Kindern daheim ICT zur Verfügung steht. Die Schule übernimmt die Aufgabe, für Chancengleichheit zu sorgen, indem durch den frühzeitigen Einsatz von Computern alle Kinder in Kontakt mit Informationstechnologien kommen.

# **4.2 Sicherstellung der Bildungschancen**

Bereits heute sind Menschen ohne ICT-Kenntnisse von gewissen kulturellen und gesellschaftlichen Aktivitäten ausgeschlossen und somit benachteiligt. Wer an der Mitgestaltung der Gesellschaft von morgen aktiv teilnehmen will, benötigt ICT-Wissen. Der Umgang mit dieser neuen Kulturtechnik muss gepflegt werden, indem die Lehrpersonen den mass- und sinnvollen Umgang vorleben und weitergeben. Die Vermittlung von Medienkompetenz muss so früh als möglich (bereits in der Primarschule oder im Kindergarten) beginnen, da die Ausgangslage zur Nutzung der ICT nicht für alle Schülerinnen und Schüler gleich ist.

Schülerinnen und Schüler leben in unterschiedlichen familiären Verhältnissen: Nicht alle verfügen ausserhalb der Schule über Computer und Internetanschluss. Kinder und Jugendliche geniessen ausserhalb der Schule unterschiedliche Unterstützung und Betreuung mit Medien: Einige haben Eltern und Verwandte, die sich in ihrer beruflichen Ausrichtung oder aus Interesse intensiv mit ICT befassen, andere nicht.

Untersuchungen zeigen auf, dass Mädchen und Knaben bezüglich der ICT unterschiedlich unterstützt oder ermuntert werden. Dies geschieht sowohl in der Familie wie in der Schule während der ganzen Ausbildungszeit bis zum eventuellen Universitätsabschluss und im erweiterten gesellschaftlichen Umfeld.

Die ICT-Verantwortlichen und die Lehrpersonen sind dafür verantwortlich, dass die Chancengleichheit im Umgang mit ICT gewährt und gefördert wird. Sie müssen wissen, dass die Nutzung von ICT im Unterricht unter Beachtung der Entwicklungen im gesellschaftlichen, ethischen, wirtschaftlichen und rechtlichen Bereich erfolgt. Die Schule muss für ihre Schülerinnen und Schülern diesbezüglich eine aktive Haltung einnehmen, damit schulische und ausser-schulische Erfahrungen mit Medien nicht zu stark auseinanderklaffen.

# **5 Lehrplan**

# **5.1 Allgemein**

Die Informations- und Kommunikationstechnologien (ICT) wurden in den letzten Jahren zunehmend in den Unterricht der Volksschule integriert. Mit den Lehrplanergänzungen 2006 liegen nun auch die lehrplanmässigen Voraussetzungen für diese Integration vor: Der überarbeitete Lehrplanteil ICT tritt auf den 1. August 2007 in Kraft. Damit werden wichtige Grundlagen für die Verwendung von ICT neu auch in der Primarschule systematisch erarbeitet.

# **5.2 Lehrplan 95 des Kantons Bern, Zusatz 8 ICT**

Folgende Anpassungen wurden gemacht:

- ICT wird auf die Primarstufe erweitert. Die Arbeit mit ICT beginnt wenn möglich bereits in der 1. Klasse, spätestens aber ab der 3. Klasse.
- Für die Mittelstufe, spätestens ab 7. Klasse, wird eine regelmässige Nutzung der ICT nach dem pädagogischen Konzept der Gemeinde Köniz erwartet. Der Lehrplan regt zu integrierten Bezügen der ICT im Fachunterricht an und zählt sie auf. Angesprochen werden alle Lehrpersonen des Kollegiums.
- In der 5. oder 6. Klasse wird Tastaturschreiben angeboten.

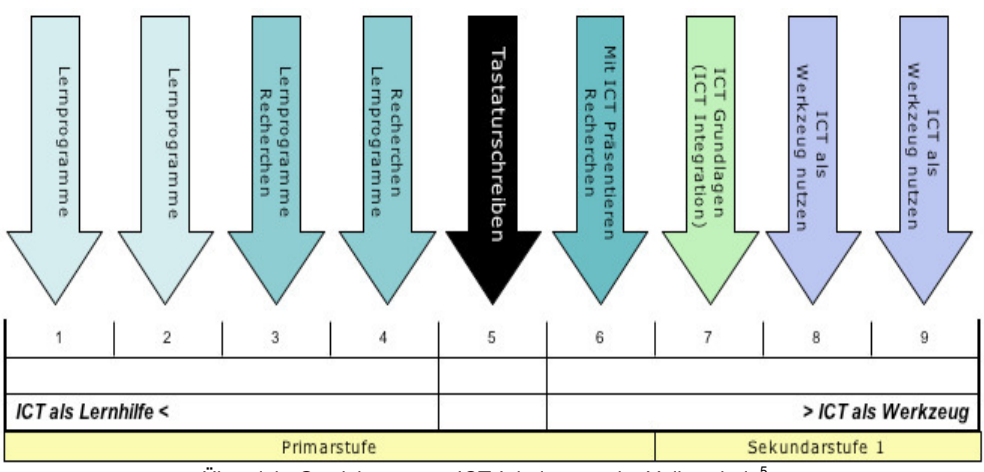

Übersicht Gewichtung von ICT-Inhalten an der Volksschule<sup>5</sup>

Im Lehrplan wird noch zwischen Medienerziehung und Informations- und Kommunikationstechnologien (ICT; Informatik) unterschieden. Ansätze aus der Medienpädagogik decken sich zunehmend und weitgehend mit den pädagogischen Überlegungen zur Integration der ICT. Medienerziehung und ICT sind eng verflochten. Diese beiden Bereiche sind im Unterricht deshalb unbedingt zu koordinieren. Auch aus der gesellschaftlichen Gesamtsicht sind Medien Bestandteil der Informations- und Kommunikationstechnologien.

Details siehe Anhang Nr.1, Lehrplan für die Volksschule des Kantons Bern 1995.

<sup>&</sup>lt;u>s</u><br><sup>5</sup> Grafik aus Päd. Konzept IVBS

# **5.3 Aufgabenbereiche**

## **5.3.1 Projektgruppe Informatik Köniz**

- Sie erarbeitet Konzepte (zbs. 3. Gerätegeneration, päd. Konzept. etc.).
- Sie stellt Weiterbildungsangebote zusammen und koordiniert diese.
- Sie nimmt Anliegen der ICT-Verantwortlichen auf und bearbeitet sie.
- Sie arbeitet mit dem IZ Köniz zusammen.
- Nach Abschluss des Projektes wird die Projektgruppe als Steuergruppe Informatik weitergeführt.

# **5.3.2 IZ Köniz Muri**

- Sorgt für den Betrieb des Netzwerkes.
- Ist verantwortlich für die Installationen (nach Rücksprache mit der Steuergruppe Informatik).

# **5.3.3 Schulleitung**

- Sie evaluiert das Wahlfachangebot der Schule und stellt den Bezug zum ICT-Wahlfachangebot her.
- Sie initiiert Abklärungen bezüglich ICT-Zusatzangeboten (Gender, Heterogenität, …).
- Sie lanciert neue ICT-Wahlfachangebote der Schule.

# **5.3.4 ICT-Verantwortliche**

- Die ICT-Verantwortlichen sind im Dialog mit dem Kollegium zu ICT-Vorhaben im Unterricht.
- Sie helfen den Kolleginnen und Kollegen, pädagogische Szenarien mit ICT zu entwickeln.
- Sie unterstützen, beraten und begleiten die Lehrpersonen bei der Umsetzung von ICT-Vorhaben im Unterricht.
- Sie unterstützen und beraten die Lehrpersonen bei der Sicherung und Aufbewahrung von Arbeiten der Schülerinnen und Schüler mit Hilfe von ICT.
- Sie helfen mit, bedarfsgerechte ICT-Wahlfachangebote und -Gefässe für die Schülerinnen und Schüler zu planen.
- Sie stellen Zeitgefässe für den Support von Lehrpersonen zur Verfügung (pädagogisch und technisch).
- Sie organisieren ICT-Weiterbildungsveranstaltungen für ihr Kollegium.
- Sie führen bei Bedarf eine ICT-Weiterbildung durch oder organisieren in Absprache mit der Schulleitung externe Experten.
- Sie entwickeln Ideen, Massnahmen zur Anpassung und Erweiterung der technischen Infrastruktur, damit das ICT-Curriculum der Schule bzw. pädagogische Szenarien mit ICT an der Schule umgesetzt werden können.

# **5.3.5 Lehrpersonen**

- Sie überprüfen die für die Schülerinnen und Schüler ihrer Klasse definierten ICT-Standards mit Hilfe des ICT-Portfolios (Mausklick)<sup>6</sup>. Sie geben Impulse für die Förderung von Schülerinnen und Schülern im Wahlfachbereich der Schule.
- Sie arbeiten mit bei der Ausgestaltung des ICT-Wahlfachangebots ihrer Schule in Bezug auf ihre Stufe und ihr Fach.

 $^6$  Mausklick ist ein Schülerportfolio welches in den Weiterbildungskursen des IWB vorgestellt wird

# **6 Richtziele / Standards Schüler**

# **6.1 Richtziele**<sup>7</sup>

#### **Orientieren und Kennen lernen**

• Medien und Werkzeuge der Informations- und Kommunikationstechnologie kennen lernen.

#### **Anwenden**

- ICT in verschiedenen Unterrichtssituationen anwenden.
- Beurteilen, welche Mittel sich für Information, Kommunikation und Präsentation eignen, um alltägliche Aufgaben zu lösen.
- Informationen zu verschiedenen Fragestellungen beschaffen, auswählen und darstellen; Möglichkeiten der Informationsablage kennen. Lernen, Informationen zu hinterfragen und zu beurteilen.

#### **Auseinander setzen**

- Veränderungen durch die Informationstechniken im Alltag und in der Arbeitswelt wahrnehmen und sich mit den Folgen auseinander setzen.
- Auswirkungen des ICT-Einsatzes auf die Lebensgestaltung kennen und in die eigenen Entscheide einbeziehen.
- Den eigenen Umgang mit den ICT überdenken.
- Die Bedeutung der ICT bei der Berufswahl berücksichtigen.

# **6.2 Empfehlungen zu den ICT-Standards der Gemeinde Köniz**

Bildungsstandards beziehen sich nicht auf Lernprozesse, sondern auf die Kompetenzen, die Schülerinnen und Schüler bis zu einer bestimmten Jahrgangsstufe an zentralen Inhalten erworben haben sollen.

Die Umsetzungshilfe ICT in der Primarschule und die Unterlagen Mausklick zum Lehrplan für die Volksschule des Kantons Bern 1995 / 2006 dienen als Grundlage. Über 90 Evaluationen und Dokumentationen zu Lernsoftware (Einstieghilfen für Lehrpersonen, genauem Beschreib der Inhalte in Bezug auf den bernischen Lehrplan) können als pdf-Dateien unter folgender Adresse heruntergeladen werden: www.ict-iwb.phbern.ch

<sup>–&</sup>lt;br><sup>7</sup> gemäss LP 95 ZUS 8

# **6.2.1 KG und Primarstufe 1./2. Schuljahr<sup>8</sup>**

#### Allgemein:

In dieser Altersstufe soll ICT gezielt zur Förderung von Schülerinnen und Schülern (Lernschwierigkeiten, besondere Begabungen, etc.) eingesetzt werden. Dazu stehen verschiedene Lernprogramme zu Verfügung.

#### **Treffpunkte:**

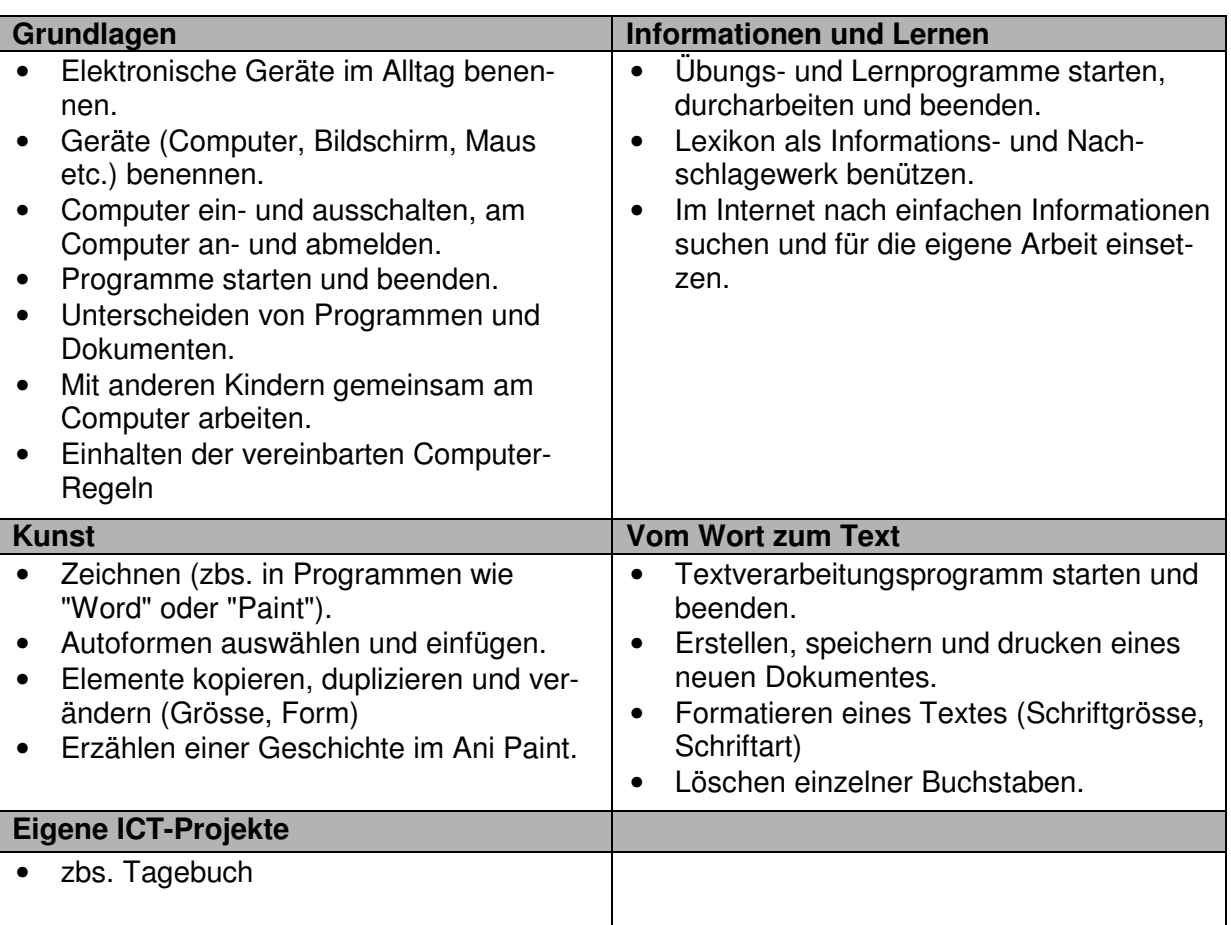

Speziell in den folgenden Lehrplanfächern können im Kollegium oder in der Weiterbildung pädagogische Szenarien mit ICT entwickelt werden:

- Deutsch
- Mathematik
- NMM

<sup>&</sup>lt;u>s</u><br><sup>8</sup> Gemäss Mausklick 1

## **6.2.2 Primarstufe 3./4. Schuljahr<sup>9</sup>**

#### Allgemein:

Für diese Altersstufe soll ICT gezielt zur Förderung von Schülerinnen und Schülern eingesetzt werden. Dazu stehen Lernprogramme zur Verfügung. Weiter soll der Computer zum Recherchieren genutzt werden (Internet, Lexika, …). Daneben bietet sich Standardsoftware an, um mit dem PC gestalterisch aktiv zu werden.

#### **Treffpunkte:**

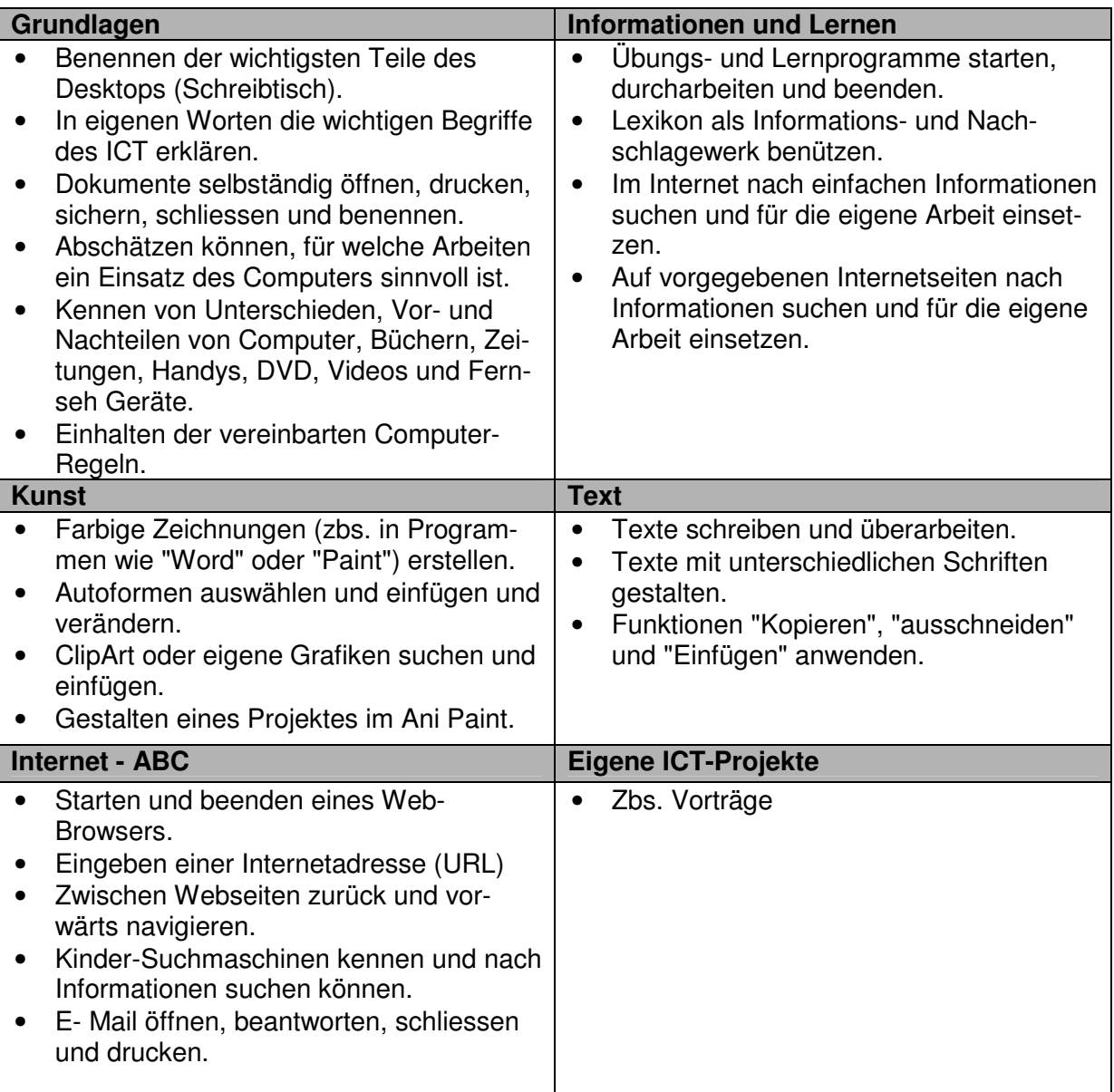

Speziell in den folgenden Lehrplanfächern können im Kollegium oder in der Weiterbildung pädagogische Szenarien mit ICT entwickelt werden:

- Deutsch
- Mathematik
- NMM

<sup>&</sup>lt;u>s</u><br><sup>9</sup> Gemäss Mausklick 2

## **6.2.3 Primarstufe 5./6. Schuljahr<sup>10</sup>**

Allgemein:

#### 5. Klasse: Einführung Tastaturschreiben

Vermehrt nutzen die Schülerinnen und Schüler das Instrument Computer zum Schreiben. Das ICT-Portfolio (Mausklick) der Schülerinnen und Schüler der Schule gibt Auskunft über deren Kompetenzen. Die Schülerinnen und Schüler beginnen selber ein ICT Portfolio oder ICT Lernjournal zu führen.

#### **Treffpunkte:**

|                                                  | Grundlagen                                                                                                    | <b>Informationen und Lernen</b>                                                                                                    |
|--------------------------------------------------|----------------------------------------------------------------------------------------------------|----------------------------------------------------------------------------------------------------|
| $\bullet$<br>$\bullet$<br>$\bullet$<br>$\bullet$ | Einhalten der vereinbarten Computer-<br>Regeln.<br>Sorgfältiger Umgang mit eigenen Daten<br>und Daten anderer Personen.<br>Selbständig Abschätzen können, für wel-<br>che Arbeiten ein Einsatz des Computers<br>sinnvoll ist.<br>Kennen von Vor- und Nachteilen von<br>Computern in Bezug auf Viren.<br>Beschreiben können, welche Auswirkun-<br>gen der Computer auf das eigene Lern-<br>und Arbeitsverhalten, sowie das eigene<br>Wohlbefinden hat. | Übungs- und Lernprogramme starten,<br>durcharbeiten und beenden.<br>Lexikon als Informations- und Nach-<br>schlagewerk benützen.<br>Im Internet nach einfachen Informationen<br>$\bullet$<br>suchen und für die eigene Arbeit einset-<br>zen.<br>Auf vorgegebenen Internetseiten nach<br>$\bullet$<br>Informationen suchen und für die eigene<br>Arbeit einsetzen.                             |
|                                                  | <b>Kunst</b>                                                                                                    | <b>Text</b>                                                                                                    |
| $\bullet$<br>$\bullet$<br>$\bullet$              | Grafiken und Bilder in einem Grafikpro-<br>gramm verändern.<br>Digitale Fotos von der Kamera auf den<br>Computer laden.<br>Texte mit verschiedenen Elementen far-<br>big und fantasievoll gestalten.                                                                                                    | Texte schreiben und überarbeiten, for-<br>matieren und gestalten.<br>Funktionen "Kopieren", "ausschneiden"<br>$\bullet$<br>und "Einfügen" anwenden.<br>Texte im Zehnfingersystem eingeben.<br>$\bullet$<br>Bilder und Texte aus dem Internet kopie-<br>$\bullet$<br>ren, im Word einfügen und damit Seiten<br>gestalten.<br>Erstellen und bearbeiten einer Tabelle<br>(zbs. im Programm Word). |
|                                                  | <b>Internet - ABC</b>                                                                                                    | <b>Folie</b>                                                                                                    |
| $\bullet$<br>$\bullet$<br>$\bullet$<br>$\bullet$ | Webseite als Favorit /Lesezeichen able-<br>gen.<br>Webseite drucken.<br>Kennen verschiedener Suchmaschinen,<br>suchen nach Inhalten mit Schlüsselwör-<br>tern.<br>Im Internet nach einem Thema suchen,<br>die Suche so verfeinern, dass die Aus-<br>wahl der gefundenen Seiten überschau-<br>bar ist.<br>E- Mail senden, beantworten und weiter-<br>leiten, Datei anhängen.<br>E- Mail Adressen eingeben und verwal-                                  | Einfache Eingaben in Präsentationspro-<br>$\bullet$<br>grammen (zbs. im Powerpoint).<br>Einzelne Folien sortieren, Bilder und<br>$\bullet$<br>Texte mit Effekten gestalten.<br>Eine Präsentation klar strukturiert auf-<br>$\bullet$<br>bauen.<br>Kennen der Regeln beim Präsentieren<br>$\bullet$<br>von Folien vor der Klasse.                                                               |
|                                                  | ten (Adressbuch).                                                                                                    |                                                                                                    |

<sup>&</sup>lt;sup>10</sup> Gemäss Mausklick 3

Speziell in den folgenden Lehrplanfächern können im Kollegium oder in der Weiterbildung pädagogische Szenarien mit ICT entwickelt werden.

- Deutsch
- Mathematik
- NMM
- Bildnerisches Gestalten
- Musik

# **6.2.4 Sekundarstufe I, 7./ 8. Schuljahr<sup>11</sup>**

Allgemein:

Erarbeitung der ICT-Grundlagen und -Grundfertigkeiten. Bedienungswissen zu Standardsoftware, speziell für Inhalte und gemäss Anliegen und Bedürfnissen zur Arbeit mit ICT im Fachunterricht.

Die Schülerinnen und Schüler führen zum Informatikunterricht ein ICT-Portfolio.

#### **Treffpunkte:**

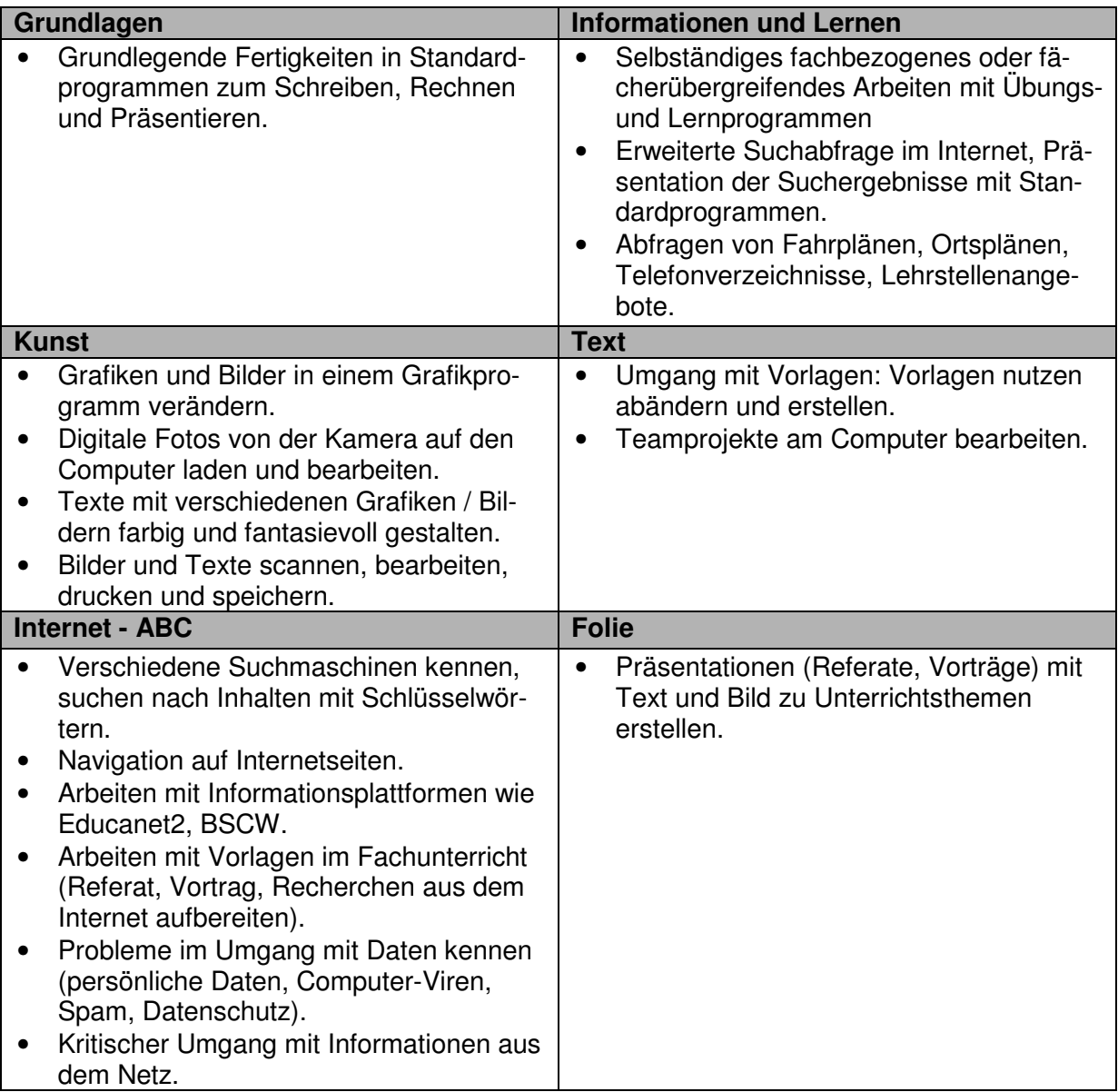

Speziell in den folgenden Lehrplanfächern können im Kollegium oder in der Weiterbildung pädagogische Szenarien mit ICT entwickelt werden.

- Deutsch
- Mathematik
- NMM
- Bildnerisches Gestalten
- Musik

 <sup>11</sup> Gemäss LP 95, ZUS 8

# **6.2.5 Sekundarstufe I: 9. Schuljahr<sup>12</sup>**

Allgemein:

Alle Schülerinnen und Schüler sind in den Informatikgrundlagen ausgebildet. Sie beherrschen das Schreiben mit der Tastatur. Vermehrt können und sollen ICT-Standardanwendungen (Textverarbeitung, Mindmap, Präsentationsprogramme, Internet E-Mail und Austauschplattformen) als Hilfsmittel im Unterricht genutzt werden.

#### **Treffpunkte:**

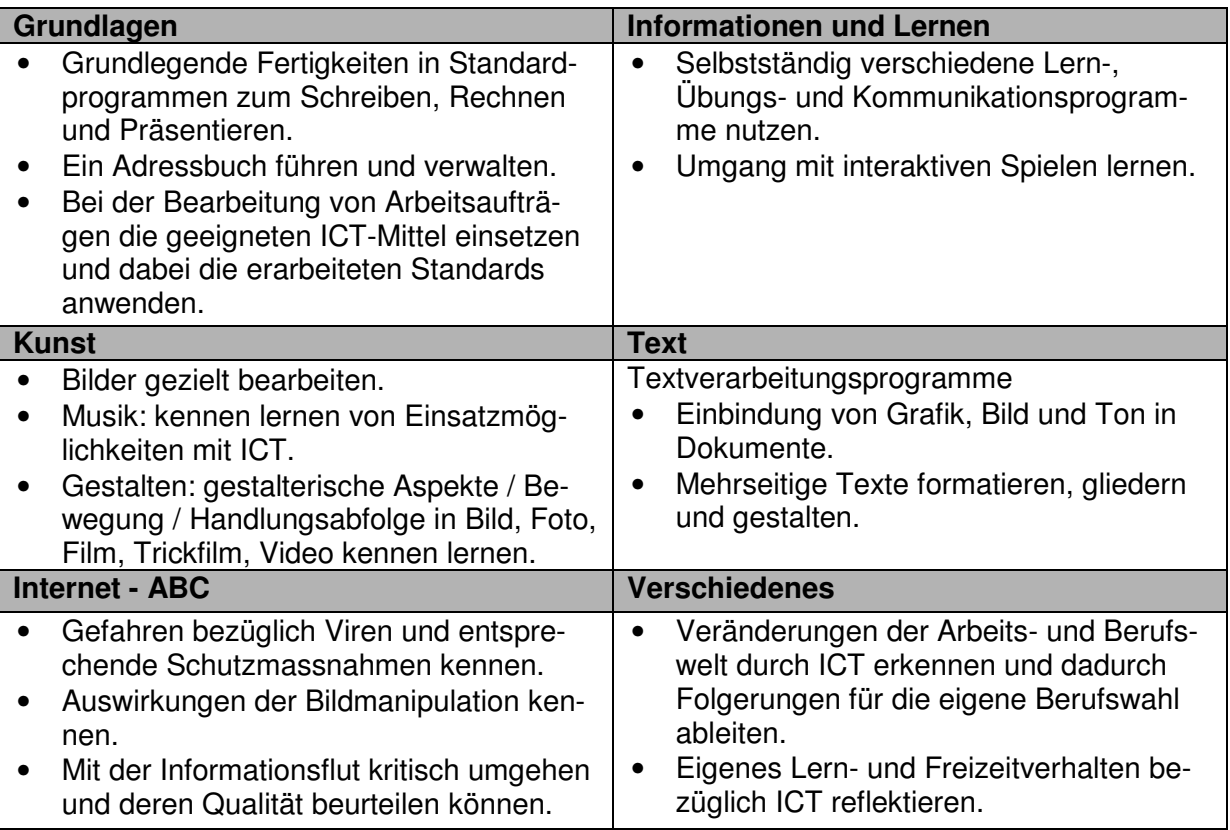

#### **Empfehlungen zum ICT-Einsatz in den Lehrplanfächern**

Speziell in den folgenden Lehrplanfächern können im Kollegium oder in der Weiterbildung pädagogische Szenarien mit ICT entwickelt werden:

- Deutsch
- Mathematik
- NMM
- Bildnerisches Gestalten
- Musik
- Sport
- Gestalten

<sup>&</sup>lt;sup>12</sup> Gemäss LP 95, ZUS 8

# **6.2.6 Mögliche zusätzliche ICT-Angebote für die Schuljahre 5. – 9. Klasse**

Allgemein:

Es werden spezifische Angebote durchgeführt, die der Stufen und dem Können angepasst sind. Bestehende Angebote können mit Hilfe von ICT weiter entwickelt werden (zbs. Wahlfach Arbeitstechnik).

Beispiel eines Angebotes: Förderung von ICT-Benachteiligten und -Novizen

Interessant kann ein Angebot in der 5. Klasse zur gezielten Förderung von ICTbenachteiligten Schülerinnen und Schülern, aber auch von ICT-Novizen, speziell Novizinnen, sein. Dadurch kann der Chancengleichheit Rechnung getragen bzw. der enormen Heterogenität im Bereich ICT-Know-how begegnet werden. Gemäss einer Studie des Bundesamtes für Statistik aus dem Jahre 2002<sup>13</sup>, haben 86% der Schülerinnen und Schüler der Volksschule in der Schweiz privat Zugang zu einem Computer. Neben Computerspielen bringen die Schülerinnen vielfältige Kenntnisse im Bereich Textverarbeitung, Internet (Recherche) und E-Mail mit.

Weitere Angebote gemäss ICT-Kultur und -Ressourcen im Kollegium

- Musik und Computer
- Robotik
- Algorithmen
- …

 $\overline{a}$ 

<sup>13</sup> Publikation Niederer 2002 BFS

# **7 Aus- und Weiterbildung der Lehrpersonen**

# **7.1 Grundkenntnisse / Standards für Lehrpersonen**

Folgende Anwendungen gehören zu den **Grund**kenntnissen aller Lehrpersonen:

## **7.1.1 Allgemein**

- Umgang mit der Technik.
- Grundsätze des Netzwerks kennen.
- Handhabung der Mobil Classerooms.

## **7.1.2 Software**

Desktop

- Desktop auf die eigenen Bedürfnisse einstellen können.
- Benennen der wichtigsten Teile des Desktops (Taskliste, Icon etc).

Betriebssystem: Mit Fenstern arbeiten

- Fenster aktivieren und verschieben
- Die Fenstergrösse ändern
- Mehrere Fenster optimal anordnen.
- Die Rollbalken / die Bildlaufpfeile verwenden.
- Die Darstellungsart des Fensterinhalts ändern, z. B. als Liste oder Symbole.

Betriebssystem: Mit Dateien und Ordnern arbeiten

- Dateien und Ordner umbenennen.
- Dateien und Ordner duplizieren.
- Dateien und Ordner löschen.
- Dateien schützen.
- Neue Ordner anlegen und benennen.
- Dateien in einen bestimmten Ordner ablegen.
- Den Papierkorb leeren.
- Ein Alias / eine Verknüpfung zu einer Datei erstellen.
- Die Suchfunktion des Systems zur Suche nach einer Datei einsetzen.

#### Einstellen der Systemsoftware

- Einen Drucker auswählen.
- Die Lautstärke einstellen.
- Den Bildschirmhintergrund einstellen.
- Datum und Uhrzeit einstellen.
- Die Tastaturbelegung einstellen.
- Das Zahlenformat festlegen.
- Die Geschwindigkeit der Maus bzw. des Trackpads festlegen.
- Die Systemhilfe aufrufen und nach einem Thema suchen.
- Ein Programm mit Hilfe des Installationsprogramms (Installer, Setup) installieren.
#### Arbeit mit USB Stick und CD-ROM / DVD

- USB Stick und CD-ROM / DVD einlegen und auswerfen.
- Den Inhalt eines USB Stick oder CD-ROM / DVD anzeigen lassen.
- Dateien ab USB Stick oder CD-ROM / DVD in einen bestimmten Ordner auf der Festplatte kopieren.

Arbeit mit einem Standardprogramm

- Bestehende Dokumente öffnen.
- Zwischen mehreren offenen Dokumenten-Fenstern wechseln.
- Ein neues Dokument anlegen.
- Das Seitenformat (Hoch- oder Querformat) des Dokuments festlegen.
- Die Seitenränder des Dokuments einstellen.
- Ein Dokument benennen und an einem gewünschten Ort sichern.
- Ein Dokument unter einem neuen Namen sichern.
- Ein Dokument als Vorlage sichern.
- Auf die letzte gesicherte Version eines Dokuments zurückgreifen.
- Ein Dokument ausdrucken.
- Die Online-Hilfe des Programms aufrufen und nach einem Thema suchen.
- Bilder / Texte scannen und speichern.

Arbeit mit einer Textverarbeitung

- Text erfassen, ändern, löschen.
- Textblöcke kopieren, ausschneiden und einsetzen.
- Text formatieren: Schrift, Grösse, Stil, Farbe, Ausrichtung.
- Bilder, ClipArt, Grafiken in den Text einfügen (aus den Bibliotheken, aus anderen Dokumenten)

Arbeit mit einem Zeichnungsprogramm

- Die wichtigsten Zeichenwerkzeuge einsetzen (Linie, Rechteck, Ellipse usw.).
- Objekte ändern und verschieben.
- Objekte duplizieren und kopieren.
- Die Grösse eines Objekts durch Zahlenwerte festlegen.
- Füllung und Linien der Objekte verändern (Liniendicke, Farbe, Muster).
- Mehrere Objekte aneinander ausrichten.
- Objekte schützen bzw. den Schutz aufheben.

Arbeit mit einem Malprogramm (zbs. Paint)

- Die wichtigsten Malwerkzeuge einsetzen (Pinsel, Stift, Spraydose usw.).
- Werkzeuge anpassen (Liniendicke, Farbe, Muster, usw.).
- Bilder verschieben.
- Bilder duplizieren und kopieren.

Arbeit mit einer Tabellenkalkulation

- Text und Zahlen in Zellen eintragen, bearbeiten und löschen.
- Das Zahlenformat von Zellen festlegen.
- Zellinhalt kopieren, ausschneiden und einsetzen.
- Zellen entfernen und einfügen.
- Spaltenbreiten und Reihenhöhen einstellen.
- Zellen mit Grundoperationen verknüpfen (z.B. mit der Summenformel).

#### Arbeit im Internet

- Im Browser eine gewünschte Internetadresse (URL) aufrufen.
- Ein Lesezeichen (Bookmark) setzen.
- Mit einer Suchmaschine Suchabfragen formulieren.
- Bilder und Texte aus dem Internet in ein Standardprogramm übernehmen.
- Eine E-Mail empfangen und lesen, schreiben, weiterleiten und senden.
- Anhängen einer Datei im E-Mail.
- Adressen verwalten (Adressbuch).
- Ein Dokument oder ein Programm aus dem Internet herunterladen, drucken und speichern.
- Eine Webseite drucken.
- Abfragen von Fahrplänen, Ortsplänen, Telefonverzeichnisse, Lehrstellenangebote.

Präsentationsprogramm (zbs. Power Point)

- Einfache Eingaben im Power Point
- Einzelne Folien sortieren, Bilder und Texte mit Effekten gestalten.
- Vertonen von Texten.
- Eine Präsentation klar strukturiert aufbauen.
- Kennen der Regeln beim Präsentieren von Folien.

Digitale Fotografie

• Digitale Fotos von der Kamera auf den Computer laden, bearbeiten und speichern.

## **7.2 Grundausbildung der Lehrpersonen**

Die Ziele zur Ausbildung der Lehrpersonen sind bis auf unterschiedliche Gewichtung der Zielstufen für alle Lehrpersonen gleich. Sie erwerben die Kompetenz, ICT und die Anliegen der Medienpädagogik in ihrem Unterricht zu integrieren bzw. umzusetzen.

Der Ausbildungsstand der einzelnen Lehrpersonen kann mit dem Fragebogen im Anhang erfasst werden. Grundsätzlich ist jede Lehrkraft für ihre Grundausbildung selber verantwortlich.

Dabei stehen zwei Angebote im Vordergrund:

- Die Schule organisiert Weiterbildungsangebote für das Kollegium.
- Die Lehrperson wählt aus den Angeboten des IWB (Institut für Weiterbildung) aus.

## **7.3 Weiterbildungsangebot für Lehrpersonen**

Auch hier muss in den einzelnen Schulen mittels einer Umfrage eruiert werden, welche Weiterbildungsangebote von den Lehrpersonen gewünscht und benötigt werden. Dabei sollen die Kursangebote inForm spezial, Kurse zum neuen ICT-Lehrplan des IWB, berücksichtigt werden.

Dabei stehen zwei Angebote im Vordergrund:

1. Die Schule organisiert Weiterbildungsangebote für das Kollegium.

2. Die Lehrperson wählt aus den Angeboten des IWB (Institut für Weiterbildung) aus.

## **8 ICT-Verantwortliche**

## **8.1 Pflichtenheft für ICT-Verantwortliche**

**Pflichtenheft für ICT-Verantwortliche an den Schulen und Kindergärten in der Gemeinde Köniz** 

## **Zweck**

Dient der Abteilung Bildung und Sport als Grundlage zum Erstellen einer Stellenbeschreibung.

## **Ziel**

Die/der ICT-Verantwortliche unterstützt die Lehrpersonen der Schulen und der Kindergärten dabei, die Informationstechnologien im Unterricht zu integrieren und zu nutzen. Sie/er stellt sicher, dass die ICT-Infrastruktur, welche den Lehrpersonen und den Lernenden im Unterricht zur Verfügung steht, einwandfrei funktioniert.

## **Voraussetzung**

Für die Wahrnehmung der gestellten Aufgaben benötigt der/die ICT-Verantwortliche mindestens die von der Gemeinde angebotene Grundausbildung.

## **Verwendung der Mittel**

Die Anstellung steht zu 70% für die inhaltliche und zu 30% für die technische Betreuung der Informatik zur Verfügung.

## **8.2 Pädagogische Aufgaben**

## **8.2.1 Administrativ**

- Koordination der Benutzung der Informatikmittel (Aufteilung auf Klassen, flexibel einsetzbare Geräte, PC-Raum, Ausleihe).
- Meldung der in der Schule durchgeführten Kurse an die Schulabteilung. Bereitstellen der Kursunterlagen auf dem Gemeindenetz.
- Erstellen einer Vorlage eines ICT-Curriculums für die Schülerinnen und Schüler.

## **8.2.2 Schulung/Support**

- Einführung der Lehrerschaft in die grundsätzliche Bedienung vorhandener Hard- und Software.
- Beratung von Lehrpersonen bei der Nutzung des Computers als Arbeitsmittel für die Unterrichtsvorbereitung und als Werkzeug und Lernmittel im Unterricht.
- Lehrpersonen über ICT-Weiterbildungsangebote informieren.
- Interne Weiterbildung für Lehrpersonen organisieren bzw. durchführen.
- ICT-Projekte initiieren (online Zeitung, Präsenz der Schule im Internet etc.).

## **8.3 Technische Aufgaben**

## **8.3.1 Verwaltung**

- Einkauf/Verwaltung von Verbrauchsmaterial. (Gehen zu Lasten der Schule)
- Erstellen und Führen der technischen Dokumentation (Software-Konfiguration der Geräte, Netzwerkplan).

## **8.3.2 Evaluation zur Beschaffung**

• Evaluation, Beschaffungsplanung, Budgetierung von Hard- und Software in Absprache mit Lehrerschaft und der Schulleitung. Anschaffung nur mit Absprache des IZ.

#### **8.3.3 Wartung/Support**

- Technische Wartung und Betreuung der Computerarbeitsplätze (Lehrer- und Schülergeräte, Peripherie, Software, Installationen, Updates, Netzwerk, Internet). Behebung kleinerer Störungen. Reparaturen veranlassen (Gehen zu Lasten der Schule).
- Erweiterungen installieren.
- Einbezug der Lehrpersonen bei der Betreuung der ICT-Infrastruktur im Klassenzimmer.
- Meldung von komplexeren Aufgaben (Störungen Netzwerk, Erweiterungen, Server, Anschaffungen etc) an das IZ.

## **8.3.4 Sicherheit**

- Datensicherung (Backup), sichere Aufbewahrung der Backups, Massnahmen zur Wiederherstellung der Systeme, Virenschutz.
- Schutz vor Diebstahl.
- Benutzer und Rechte welche vom IZ herausgegeben wurden verwalten.

## **8.4 Weiterbildung**

- Teilnahme an Forumsveranstaltungen der Schulinformatik, um das Wissen ständig aktualisieren zu können.
- Regelmässige Teilnahme an den Sitzungen der Gruppe "ICT Verantwortliche der Gemeinde Köniz".

## **8.5 Support ICT-Verantwortliche**

In diesem Kapitel geht es um die Organisation und die didaktische Betreuung der ICT-Verantwortlichen der Schulen der Gemeinde Köniz.

Seit August 2004 werden die ICT-Verantwortlichen an den Schulen durch einen Sonderpool entschädigt<sup>14</sup> Die Entschädigung besteht zu 30% für technische- und zu 70% für pädagogische und didaktische Aufgaben.

Die ICT-Verantwortlichen werden technisch vom IZ Köniz und didaktisch durch die Steuergruppe Informatik und das IWB<sup>15</sup> betreut. Die Verantwortlichen, die vom Kanton finanziell entschädigt werden, nehmen an Foren und Veranstaltungen des IWB teil. Die ICT-Verantwortlichen der Gemeinde Köniz sind dafür besorgt, ICT-Projekte der Erziehungsdirektion an ihrer Schule umzusetzen und am Aufbau eines Kooperationsnetzwerkes für das Wissensmanagement mitzuarbeiten.

 $\overline{a}$ <sup>14</sup> S. Verfügung der Erziehungsdirektion Bern, Betreuung der Informatikstrukturen an den Schulen der Primar- und der Sekundarschule I (Volksschule)

<sup>15</sup> Institut für Weiterbildung, PH Bern

# **9 Einführung in den Schulen**

## **9.1 Der Umgang mit der Technik**

## **9.1.1 Netzwerk**

Das Netzwerk wird vom IZ-Köniz-Muri betrieben. Änderungen dürfen nur vom Netzbetreiber vorgenommen werden.

• Ansprechperson für die Lehrpersonen sind die ICT-Verantwortlichen der Schulhäuser.

## **9.1.2 Mobile Classeroom**

Die Benutzung der Notebooks ist in einer Liste einzutragen. Nicht funktionierende Geräte sind unverzüglich dem ICT-Verantwortlichen der Schule zu melden. Die Notebooks sind nach Gebrauch wieder im Mobile Classeroom zu versorgen. Die Ausgabe der Geräte erfolgt ausschliesslich durch Lehrpersonen.

Genaue Angaben siehe Handhabung der Geräte.

## **9.2 Einführung der Schülerinnen und Schüler**

Die Schülerinnen und Schüler sind gemäss dem Lehrplan zu unterrichten. Die Schülerinnen und Schüler sind zu einem verantwortungsvollen Umgang mit der Infrastruktur anzuleiten.

## **10 Weiteres Vorgehen**

Damit der Umgang mit ICT gemäss dem neuen Lehrplan und vorliegendem Konzept in den Schulen der Gemeine Köniz umgesetzt werden kann, müssen folgende Schritte eingeleitet werden:

- Mittels Umfragen muss der Wissensstand der Lehrpersonen eruiert werden.
- Die ICT-Verantwortlichen legen gemeinsam mit der Schulleitung ein Weiterbildungsangebot fest.

## **10.1 Anträge**

Bewilligung Kredit

## **11 Evaluation Pilot OZK**

Gemäss Fragebogen von Antoinette Räss-Tschudi.

# **12 Anhang**

## **12.1 Meilensteine**

August 07: Übergabe der Geräte an Pilot OZK, Start Pilot August 07 –Sommer 08: Begleitung Pilot Nov. 07: Auswertung Pilot mit Beteiligten und Verantwortlichen Projektgruppe Informatik Oktober: SL Tagung Kandersteg. Genehmigung des Päd. Konzeptes, vor allem der Kapitel Treffpunkte, Standards Schüler Jan. / Feb. 08: Budget Antrag an Gemeinderat Jan./ Feb. 08: Umfrage Wissensstand bei den Lehrpersonen Sommer 08: Start Weiterbildungsangebote für Lehrpersonen Sommer 08: Einführung in den Schulen 1. Phase Sommer 09: Einführung in den Schulen 2. Phase

- **12.2 Anhang 1, Lehrplan des Kantons Bern**
- **12.3 Anhang 2, Selbsteinschätzung Grundkenntnisse der Lehrpersonen**
- **12.4 Anhang 3, Verhaltenscodex für Schulen, Internetvereinbarungen**
- **12.5 Anhang 4, Handhabungen der Geräte**

Abteilung Bildung und Sport Schulsekretär

Stephan Dreier

Für die Schulleiterkonferenz

Sara Iselin

Christine Hostettler

Verantwortlich für das Konzept: Antoinette Räss-Tschudi, Projektgruppe Informatik Gemeinde Köniz

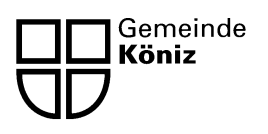

# **Auswertung Pilotprojekt Informatik an Könizer Schulen**

## **1. Einleitung**

Die Informatikgruppe der Schulen hat sich seit 2003 intensiv mit dem neuen Projekt Informatik an Könizer Schulen befasst. Das Gesamtkonzept wurde 2005 verabschiedet. Die wichtigsten Punkte sind:

Es wird für die ganze Gemeinde eine einheitliche Lösung getroffen

Die Wartung geschieht professionell durch das IZ Köniz Muri

Die Informatikverantwortlichen der Schule sollen von System- und Hardwarefragen entlastet werden.

Damit die im Lehrplan gestellten Forderungen erfüllt werden können, wird ein WLAN Netz erstellt.

Die Komplexität des Projektes und eine Studie der ETH Zürich (Chris Welti, Beat Döbeli, Kabellose Vernetzung von Computern an Schulen, 2001)<sup>1</sup> bewog uns, mit einem Pilotprojekt zu starten.

## **2. Ziel des Pilotprojektes**

Wir wollten die folgenden Fragen genauer betrachten:

- 1. Bewährt sich das Prinzip Hauptserver Filialserver für Schulen
- 2. Erfüllen die Mobilclassrooms die gestellten Anforderungen an die Verfügbarkeit der Notebooks?
- 3. Kann der Support über das Netzwerk vorgenommen werden?
- 4. Wie bewähren sich Notebooks im Schulunterricht?
- 5. Wie gehen Schülerinnen und Schüler, Lehrerinnen und Lehrer mit den Geräten um?
- 6. Wie werden Notebooks im Schulunterricht eingesetzt?
- 7. Wie bewährt sich Open Source Software?
- 8. Was für Auswirkungen haben die Strahlen des WLAN auf die Benutzer? Was zeigen die Messergebnisse, welche wir machen werden?

Zusätzlich wurden alle Lehrkräfte im OZK mit einem Fragebogen befragt <sup>2</sup>. Die Antworten sind in dieser Auswertung eingefügt.

Es ist klar, dass die Zeit zwischen Einführung und Auswertung sehr knapp ist. Trotzdem sind Aussagen und die ersten Erfahrungen aussagekräftig.

 $\overline{a}$ 1 http://beat.doebe.li/publications/berichte/wireless/docs/wireless.pdf

<sup>&</sup>lt;sup>2</sup> Beilage 1

C:\Dokumente und Einstellungen\markus.heinzer\Lokale Einstellungen\Temporary Internet Files\OLK7\Auswertung Pilot.doc

## **3. Auswertung**

#### **1. Bewährt sich das Prinzip Hauptserver - Filialserver für Schulen**

Anlässlich eines Gesprächs mit der Schulleitung, dem Informatikverantwortlichen und der Projektleitung am 7. November wurde diese Frage besprochen. Der Informatikverantwortliche der Schule hatte seit Beginn des Pilotprojektes keine Störungen festgestellt. Auch von Seiten des IZ Köniz-Muri wird bestätigt, dass in diesem Bereich keine Probleme aufgetreten sind. Während der ganzen Beobachtungsperiode musste sich der Informatikverantwortliche der Schule nicht mit Hardware- oder Systemfragen auseinander setzen. Er ist von diesen Problemen vollständig entlastet.

#### **2. Erfüllen die Mobilclassrooms die gestellten Anforderungen an die Verfügbarkeit der Notebooks?**

Die Mobilclassrooms haben sich bewährt. Die Geräte sind sicher aufbewahrt. Die Handhabung geschieht durch die Lehrpersonen und ist einfach. Nach dem Gebrauch werden die Notebooks automatisch aufgeladen und stehen nach ca. 3 Stunden wieder zur Verfügung. Die zur Verfügung stehenden Notebooks haben während der Beobachtungsphase ausgereicht.

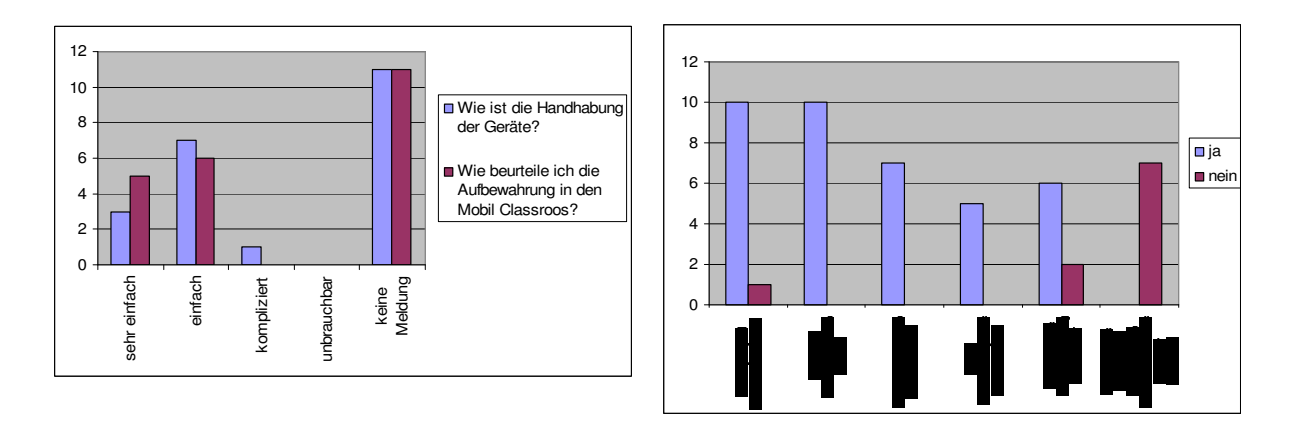

Die kurze Beobachtungszeit erklärt, dass sich viele Lehrkräfte noch nicht mit der neuen Möglichkeit befasst haben.

#### **3. Kann der Support über das Netzwerk vorgenommen werden?**

An einem Notebook ist eine Fehlermeldung betreffend eines Softwareproblems aufgetreten. dieser konnte über das Netz behoben werden. Es zeigte sich, dass die gestellten Anforderungen erfüllt sind.

## **4. Wie bewähren sich Notebooks im Schulunterricht?**

Der Pilot wurde an einer Schule mit Oberstufen durchgeführt. Die Lernsituation ist da nicht gleich wie in der Unter- oder Mittelstufe.

Können die Schülerinnen und Schüler an ihrem Arbeitsplatz arbeiten, macht den Einsatz der Informatik im Schulunterricht Sinn. Die Lernsituationen werden nicht durch das Herumlaufen der Schülerinnen und Schüler beeinflusst.

Notebooks sind im fortschrittlichen Schulunterricht in vielen Bereichen einsetzbar.

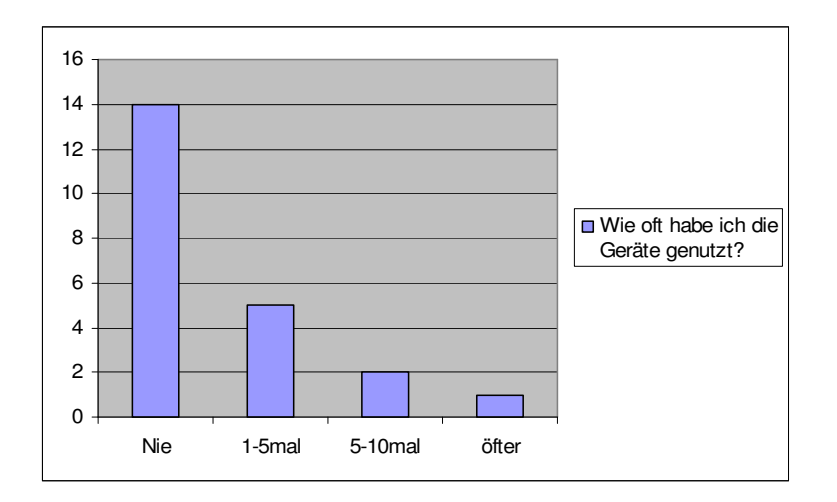

Es sind 28 Rückmeldungen vom OZK zurückgekommen. Sie zeigen auf, dass die Versuchsphase sehr kurz war. Von den 14 Rückmeldungen, welche die neuen informatikmittel nie eingesetzt haben, sind "im Fach kein Bedürfnis" der Grund. Einige führten auf, dass sie sich aber mit der neuen Möglichkeit, Informatik im Unterricht einzusetzen, auseinandersetzen werden.

#### **5. Wie gehen Schülerinnen und Schüler, Lehrerinnen und Lehrer mit den Geräten um?**

Der Start nach den Sommerferien fiel in eine hektische Zeit. Im OZK stand eine Projektwoche an. Nach dem ersten Schritt sind die Notebooks nun vermehrt im Einsatz. Die Evaluation bei den Lehrpersonen zeigt auf, dass die Geräte vermehrt in Klassen eingesetzt werden.

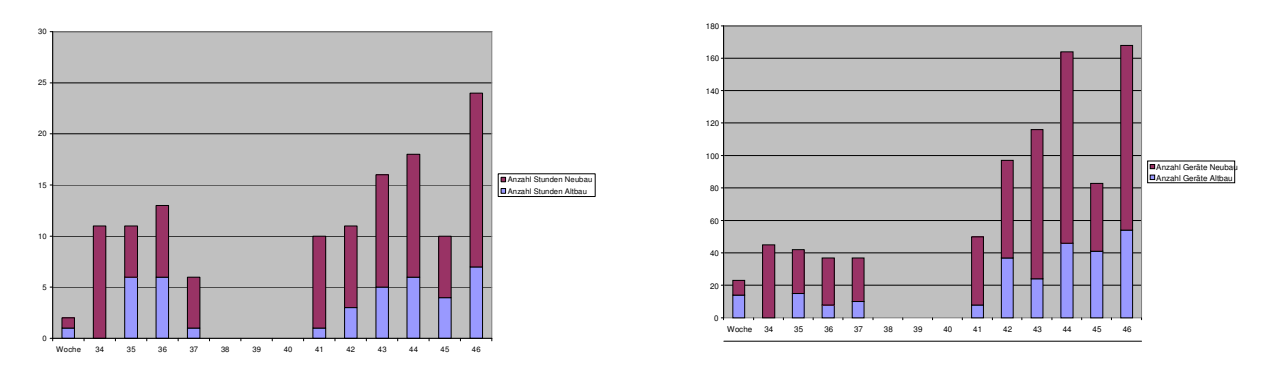

Der Pilot zeigt, dass sich die Benutzerzahlen (Benutzte Notebooks und Benutzerstunden je Woche) gesteigert haben. Die erste Einführung in die Klassen ist mit einem Aufwand verbunden. Den Schülerinnen und Schüler musste bei den ersten Anmeldungen geholfen werden.

#### **6. Wie werden Notebooks im Schulunterricht eingesetzt?**

Die Reservationen zeigen, dass in den meisten Fällen mehr als 10 Geräte benutzt wurden. Das zeigt, dass in der Oberstufe eine mobile Lösung optimal ist.

#### **7. Wie bewährt sich Open Source Software?**

Informatik ungewohnte Lehrpersonen haben Berührungsängste mit Open Source Programmen. Hier muss eine Einführung angeboten werden. Die Schülerinnen und Schüler haben schnell den Umgang mit den Programmen geschafft. Die Unterschiede zu den bekannten Office Produkten sind gering.

#### **8. Was für Auswirkungen haben die Strahlen des WLAN auf die Benutzer? Was zeigen die Messergebnisse, welche wir machen werden?**

Die Auswertung der Lehrer im OZK deutet auf keine subjektiven Auswirkungen hin. Die Messungen wurden am 3. Dezember vom Büro Kentron Bau- und Elektrobiologie in Thun vorgenommen. Um ausführlichen Untersuchungsbericht <sup>3</sup> wird nicht nur auf die Strahlen der WLAN, sondern auch auf andere elektronischen Geräte hingewiesen. Das Büro Kentron schlägt vor, ausschaltbare Accesspoints zu montieren und die WLAN Verbindungen bei den Notebooks nur dann einzuschalten, wenn sie benötigt wird.

## **4. Zusammenfassung**

Die Auswertungen bei der Schulleitung und beim Informatikverantwortlichen des OZK zeigen, dass unser vorgeschlagenes Konzept die gestellten Anforderungen erfüllt. Der Zentrale Support funktioniert und der Informatikverantwortliche der Schule ist von Hardwarefragen entlastet. Das installierte WLAN Netz erfüllt die hohen Anforderungen. Der Entscheid, Notebooks zu beschaffen, ist richtig.

Die Lehrpersonen, welche die Informatik im Unterricht eingesetzt haben, äusserten sich alle positiv.

Die Schulleitung des OZK hat sich mit einem Schreiben vom 11. Februar 2008 zum Pilotprojekt geäussert. Sie macht hier darauf aufmerksam, dass die Möglichkeit, dass eine ganze Klasse zeitgleich arbeiten kann, sehr nützlich sei. Auch für kurze Sequenzen lohne sich der Aufwand, Computer einzusetzen, weil die Wege kurz sind und die Geräte relativ rasch betriebsbereit sind.

werdigden<br>
Siehe Beilage Untersuchungsbericht baubiologische Messtechnik

# Informations- und Kommunikationstechnologien (ICT; Informatik)

## Bedeutung und Ausrichtung

Die Bedeutung der Informations- und Kommunikationstechnologien (ICT) nimmt in der Arbeitswelt, in der Freizeit und in der Schule ständig zu. Viele Menschen setzen sich mit Information und Kommunikation auseinander und nutzen die entsprechenden Technologien im Alltag. Indem die Schule allen Schülerinnen und Schülern den Zugang zu den ICT ermöglicht, leistet sie einen wichtigen Beitrag zur Chancengleichheit.

Der Computer und die angeschlossenen Peripheriegeräte erledigen heute Aufgaben, die bis vor wenigen Jahren mit traditionellen Techniken bewältigt wurden. In rascher Folge entstehen neue Möglichkeiten der Kommunikation, der Datenspeicherung, des Datenaustauschs und der Präsentation. Dies erfordert die Bereitschaft, sich mit den Neuerungen und ihren Auswirkungen auseinander zu setzen. Dabei erhalten der hohe Grad der Vernetzung und Sicherheitsfragen eine zunehmende Bedeutung.

Die Integration der ICT im Unterricht vermittelt den Schülerinnen und Schülern einen Einblick in die Bedeutung sowie in Möglichkeiten und Grenzen der digitalen Technologien. Sie gibt ihnen Orientierungshilfen für ein Leben, das in vielen Bereichen durch den Einsatz neuer Informations- und Kommunikationssysteme geprägt ist.

Im Zentrum des Unterrichts mit ICT steht die Förderung der folgenden Kompetenzen:

- Orientieren und Kennenlernen
- Anwenden
- Auseinander setzen

## Richtziele

#### Orientieren und Kennenlernen

Medien und Werkzeuge der Informations- und Kommunikationstechnologie kennen lernen.

#### Anwenden

ICT in verschiedenen Unterrichtssituationen anwenden. Beurteilen, welche Mittel sich für Information, Kommunikation und Präsentation eignen, um alltägliche Aufgaben zu lösen.

Informationen zu verschiedenen Fragestellungen beschaffen, auswählen und darstellen; Möglichkeiten der Informationsablage kennen. Lernen, Informationen zu hinterfragen und zu beurteilen.

#### Auseinander setzen

Veränderungen durch die Informationstechniken im Alltag und in der Arbeitswelt wahrnehmen und sich mit den Folgen auseinander setzen. Auswirkungen des ICT-Einsatzes auf die Lebensgestaltung kennen und in die eigenen Entscheide einbeziehen. Den eigenen Umgang mit den ICT überdenken. Die Bedeutung der ICT bei der Berufswahl berücksichtigen.

## **Hinweise**

- 1. Die Informations- und Kommunikationstechnologien werden gemäss Konzept der Schule spätestens ab dem 3. Schuljahr in den obligatorischen Unterricht integriert. Nach Möglichkeit wird bereits im 1. und 2. Schuljahr an den Zielen dieses Lehrplans gearbeitet. Die Richtziele und die Grobziele sind verbindlich, bei den Inhalten können Schwerpunkte gesetzt werden.
- 2. Schwerpunkt des Unterrichts auf der Primarstufe bildet die Einführung in den Umgang mit den Medien, den ICT-Werkzeugen und einfachen Anwendungen; entsprechend wird vor allem an den Richtzielen Orientieren/Kennenlernen und Anwenden gearbeitet. Auf der Sekundarstufe I stehen die Richtziele Anwenden und Auseinander setzen im Vordergrund.
- 3. Auf der Primarstufe soll die Arbeit an den Zielen und Inhalten des ICT-Lehrplans in verschiedene Fächer integriert werden; ICT eignen sich gut für projektartigen, fächerübergreifenden Unterricht. Ab dem 5. Schuljahr können die Schulen im Angebot der Schule Tastaturschreiben unterrichten.
- 4. Im 7. Schuljahr sind für die Erarbeitung von spezifischen Zielen und Inhalten von ICT 30–40 Lektionen einzusetzen. Die Umsetzung kann in verschiedenen Formen erfolgen: durch blockartige Unterrichtssequenzen, durch Integration von ICT-Teilen in einzelne Fächer (z.B. NMM, Deutsch, Mathematik, Gestalten) usw. Zudem werden ICT-Anwendungen und die Auseinandersetzung mit ICT-Fragen im Unterricht in verschiedenen Fächern situationsbezogen integriert.
- 5. Bei der Planung und Gestaltung des Einbezugs von ICT in den Unterricht sind das bereits vorhandene Wissen und die Erfahrungen der Schülerinnen und Schüler zu berücksichtigen.
- 6. Der ICT-Unterricht und die Medienerziehung sind eng verflochten. Der Unterricht dieser beiden Bereiche ist deshalb zu koordinieren (vgl. ZUS Medienerziehung).

## Grobziele und Inhalte

#### 1.–4. Schuljahr

Vertrauen zu den ICT gewinnen sowie Neugierde und Lernfreude entwickeln. Die gebräuchlichsten ICT-Geräte kennen.

ICT zur Informationsbeschaffung einsetzen.

Lern- und Übungsprogramme nutzen.

Erfahrungen sammeln mit multimedialen Lernumgebungen.

#### 5./6. Schuljahr

ICT-Fertigkeiten zum Verfassen von Texten erwerben.

ICT zur erweiterten Informationsbeschaffung einsetzen.

Lern- und Übungsprogramme selbstständig nutzen.

Mit ICT kommunizieren.

#### 7./8. Schuljahr

ICT-Fertigkeiten in den gängigen Anwendungsprogrammen erwerben.

ICT als unterstützendes Werkzeug beim Bearbeiten der Unterrichtsinhalte brauchen.

Zunehmende Sicherheit im Umgang mit Information und Kommunikation im Internet erwerben.

Bedeutung und Gefahren der zunehmenden informationstechnischen Vernetzung erkennen.

#### 9. Schuljahr

Bei der Bearbeitung von Arbeitsaufträgen die geeigneten ICT-Mittel einsetzen und dabei die erworbenen Fertigkeiten anwenden. ICT-Kompetenzen für die selbstständige Bearbeitung von Aufträgen einsetzen.

Grundlegende Fertigkeiten im Umgang mit Eingabegeräten (Maus u.a.) Einfache Tastatureingaben

Lernprogramme zur Informationsbeschaffung Informationsbeschaffung mit altersgemässen Lexika (z.B. CD-ROM, DVD)

Programme zum Üben und zum Erarbeiten neuer Inhalte

Vernetzte Kommunikation (Buch, Zeitschrift, Radio, Fernsehen, Internet, E-Mail usw.)

Grundlegende Fertigkeiten mit Textverarbeitungs programmen, Trainingsprogramme zum Gebrauch der Tastatur (Angebot der Schule)

Online-Lexika, Suchmaschinen, vernetzte Kommunikation

Programme zum Üben und zum Erarbeiten neuer Inhalte in verschiedenen Fächern

E-Mail

Schreiben, Rechnen, Präsentieren, Zeichnen Daten sichern, ablegen, austauschen, ordnen Kombinierte Nutzung gängiger Programme

Z.B. Bildbearbeitung, Datenbankbenützung, Diagramme, Tabellenkalkulation, Konstruktionsprogramme, einfache Steuer- und Regelkreise

Z.B. erweiterte Suchabfragen, Navigation auf Internetseiten, Fahrpläne, Ortspläne, Telefonverzeichnisse, Lehrstellenangebote

Permanente Verfügbarkeit aktueller Informationen Datenschutz, Datensicherheit, Viren, Spam Kritischer Umgang mit Informationen aus dem Netz

Selbstständiges fachbezogenes und fächerübergreifendes Arbeiten mit Anwendungsprogrammen Anwendung der ICT bei der Bearbeitung von Themen aus verschiedenen Fächern und grösseren Projekten

#### **Selbsteinschätzung der persönlichen Fertigkeiten und Deklaration der Weiterbildung**

(Nach einer Vorlage der PHZürich; überarbeitet von Antoinette Räss-Tschudi)

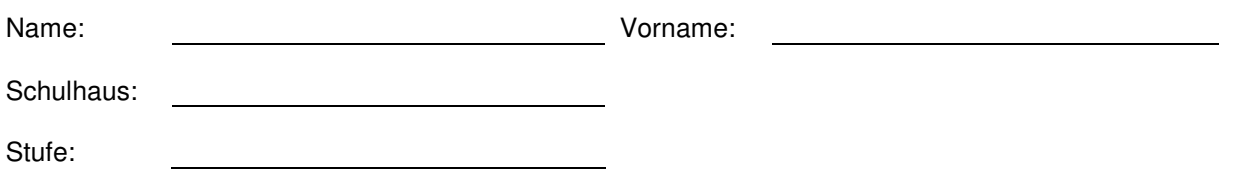

#### **Ziele**

- Einschätzung der Sachkompetenz der Lehrpersonen zur Planung ihrer persönlichen **Weiterbildung**
- Planungsinstrument für die gemeinsame oder individuelle Weiterbildung zuhanden der Informatikverantworlichen

#### **A. Grundlagen**

- Kenntnisse des Betriebssystems
- Arbeiten mit Dokumenten
- Einfache Installationen

#### **1. Mit Fenstern arbeiten**

Ich kann…

- □ 1.1 Fenster öffnen und schliessen.
- □ 1.2 Fenster aktivieren und verschieben.
- □ 1.3 die Fenstergrösse ändern.
- □ 1.4 mehrere Fenster optimal anordnen.
- □ 1.5 die Rollbalken/die Bildlaufpfeile verwenden.
- !1.6 die Darstellungsart des Fensterinhalts ändern, z. B. als Liste oder Symbole.
- □ 1.7 den Fensterinhalt nach Name oder Datum sortiert anzeigen.

(Anforderung: 5 von 7 Felder angekreuzt)

#### **2. Mit Dateien und Ordnern arbeiten**

Ich kann…

- **12.1 Dateien und Ordner umbenennen.**
- □ 2.2 Dateien und Ordner duplizieren.
- □ 2.3 Dateien und Ordner löschen.
- □ 2.4 Dateien schützen.
- **12.5 neue Ordner anlegen und benennen.**
- □ 2.6 Dateien in einen bestimmten Ordner ablegen.
- □ 2.7 den Papierkorb leeren.
- □ 2.8 ein Alias/eine Verknüpfung zu einer Datei erstellen.
- !2.9 die Suchfunktion des Systems zur Suche nach einer Datei einsetzen.
- (Anforderung: 7 von 9 Feldern angekreuzt)

#### **3. Einstellen der Systemsoftware**

Ich kann…

- □ 3.1 einen Drucker auswählen.
- □ 3.2 die Lautstärke einstellen.
- □ 3.3 den Bildschirmhintergrund einstellen.
- □ 3.4 Datum und Uhrzeit einstellen.
- □ 3.5 die Tastaturbelegung einstellen.
- □ 3.6 das Zahlenformat festlegen.
- □ 3.7 die Geschwindigkeit der Maus festlegen.
- □ 3.8 Zeichensätze installieren und entfernen.
- □ 3.9 die Systemhilfe aufrufen und nach einem Thema suchen.
- !3.10 ein Programm mit Hilfe des Installationsprogramms (Installer, Setup) installieren.

(Anforderung: 7 von 10 Feldern angekreuzt)

#### **4. Arbeit mit USB Stick und CD-ROM /DVD**

Ich kann…

!4.1 USB Stick und CD-ROM / DVD einlegen und auswerfen.

□ 4.2 den Inhalt einers USB Stick oder CD-ROM / DVD anzeigen lassen.

 !4.3 Dateien ab USB Stick oder CD-ROM / DVD in einen bestimmten Ordner auf der Festplatte kopieren.

(Anforderung: 2 von 3 Feldern angekreuzt)

#### **5. Arbeit mit einem Standardprogramm**

Ich kann…

□ 5.1 bestehende Dokumente öffnen.

□ 5.2 zwischen mehreren offenen Dokumenten-Fenstern wechseln.

□ 5.3 ein neues Dokument anlegen.

□ 5.4 das Seitenformat (Hoch- oder Querformat) des Dokuments festlegen.

□ 5.5 die Seitenränder des Dokuments einstellen.

□ 5.6 ein Dokument benennen und an einem gewünschten Ort sichern.

□ 5.7 ein Dokument unter einem neuen Namen sichern.

□ 5.8 ein Dokument als Vorlage sichern.

□ 5.9 auf die letzte gesicherte Version eines Dokuments zurückgreifen.

□ 5.10 ein Dokument ausdrucken.

□ 5.11 die Online-Hilfe des Programms aufrufen und nach einem Thema suchen.

(Anforderung: 9 von 11 Feldern angekreuzt)

#### **B. Anwendungen**

- Textverarbeitung
- Zeichnungsprogramm
- Malprogramm
- Tabellenkalkulation
- Internet

#### **6. Arbeit mit einer Textverarbeitung**

Ich kann…

□ 6.1 Text erfassen, ändern, löschen.

□ 6.2 Textblöcke kopieren, ausschneiden und einsetzen.

□ 6.3 Text verändern: Schrift, Grösse, Stil, Farbe, Ausrichtung.

□ 6.4 die Zeilenabstände des Textes ändern.

 $\Box$  6.5 Text mehrspaltig darstellen.

□ 6.6 eine Kopf- und Fusszeile einfügen.

□ 6.7 Tabulatoren setzen und Text danach ausrichten.

!6.8 die Schreibhilfen (Rechtschreibeprüfung und automatische Trennung) einsetzen.

□ 6.9 Wörter im Text suchen und ersetzen.

□ 6.10 Bilder in den Text einfügen (aus den Bibliotheken, aus anderen Dokumenten) (Anforderung: 7 von 10 Feldern angekreuzt)

#### **7. Arbeit mit einem Zeichnungsprogramm**

Ich kann…

□ 7.1 die wichtigsten Zeichenwerkzeuge einsetzen (Linie, Rechteck, Ellipse usw.).

□ 7.2 Objekte ändern und verschieben.

□ 7.3 Objekte duplizieren und kopieren.

- □ 7.4 die Grösse eines Objekts durch Zahlenwerte festlegen.
- □ 7.5 Füllung und Linien der Objekte verändern (Liniendicke, Farbe, Muster).
- □ 7.6 mehrere Objekte aneinander ausrichten.
- □ 7.7 Objekte schützen bzw. den Schutz aufheben.
- □ 7.8 ein Objekt nach hinten bringen oder nach vorne holen.
- □ 7.9 Objekte gruppieren.

□ 7.10 Text in Textrahmen schreiben und bearbeiten.

(Anforderung: 7 von 10 Feldern angekreuzt)

#### **8. Arbeit mit einem Malprogramm**

Ich kann…

□ 8.1 die wichtigsten Malwerkzeuge einsetzen (Pinsel, Stift, Spraydose usw.).

□ 8.2 Werkzeuge anpassen (Liniendicke, Farbe, Muster, usw.).

□ 8.3 Bilder verschieben.

■ 8.4 Bilder duplizieren und kopieren.

□ 8.5 Bilder und Text in Malumgebung importieren.

□ 8.6 Bilder verändern aufhellen, radieren, ergänzen.

□ 8.7 Bilder und Text verzerren, drehen, skalieren.

□ 8.8 Text in Bild einfügen.

□ 8.9 Objekte aus der Malumgebung in andere Programmumgebungen einfügen. (Anforderung: 7 von 9 Feldern angekreuzt)

#### **9. Arbeit mit einer Tabellenkalkulation**

Ich kann…

□ 9.1 Text und Zahlen in Zellen eintragen, bearbeiten und löschen.

□ 9.2 das Zahlenformat von Zellen festlegen.

□ 9.3 Zellinhalt kopieren, ausschneiden und einsetzen.

□ 9.4 Zellen entfernen und einfügen.

□ 9.5 Spaltenbreiten und Reihenhöhen einstellen.

□ 9.6 Zellumrandungen festlegen.

□ 9.7 Zellen mit Grundoperationen verknüpfen (z.B. mit der Summenformel).

□ 9.8 einen bestimmten Zellbereich ausdrucken.

(Anforderung: 6 von 8 Feldern angekreuzt)

#### **10. Arbeit im Internet**

Ich kann…

□ 10.1 im Browser eine gewünschte Internetadresse aufrufen.

10.2 ein Lesezeichen (Bookmark) setzen.

□ 10.3 ein neues Browserfenster öffnen.

□ 10.4 mit einer Suchmaschine Suchabfragen formulieren.

□ 10.5 Bilder und Texte aus dem Internet in ein Standardprogramm übernehmen.

□ 10.6 eine E-Mail empfangen und lesen.

10.7 eine E-Mail schreiben und senden.

□ 10.8 ein Dokument oder ein Programm aus dem Internet herunterladen.

(Anforderung: 6 von 8 Feldern angekreuzt)

#### Selbsteinschätzung der persönlichen Fertigkeiten und Deklaration der Weiterbildung

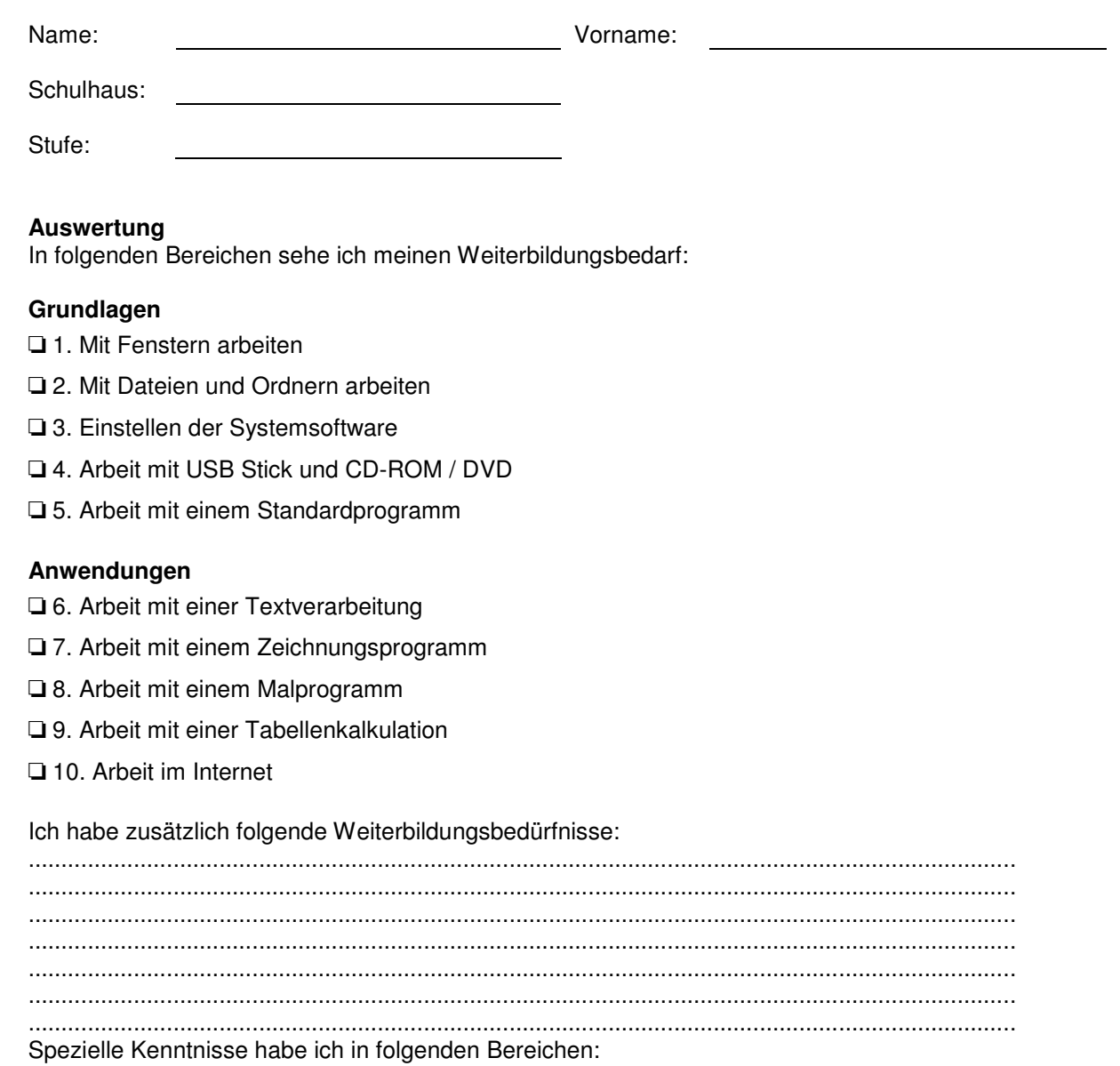

(z.B. digitale Fotografie, Scannen usw.)

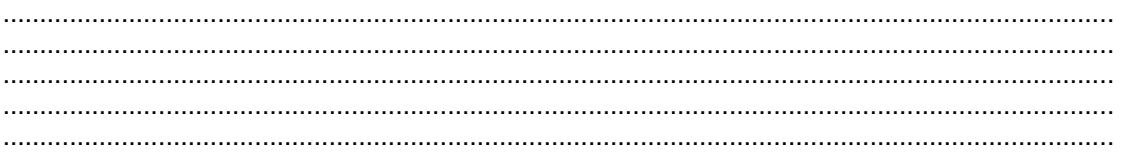

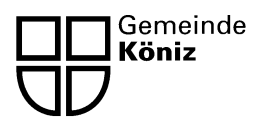

Obertufenzentrum Köniz

# **Verhaltenskodex für Schulen**

**Wir wollen unseren Schülerinnen und Schülern einen sicheren und kompetenten Umgang mit dem Internet vermitteln. Dazu treffen wir insbesondere folgende Massnahmen:** 

- Wir beaufsichtigen die Schülerinnen und Schüler bei der Internetnutzung.
- Wir thematisieren Sicherheit im Internet im Unterricht.
- Wir verpflichten alle Schülerinnen und Schüler zur Einhaltung der Nutzungsrichtlinien unserer Schule.
- Die Nutzungsrichtlinien gelten sinngemäss auch für die Lehrpersonen unserer Schule, insbesondere betreffend Einhaltung des Urheberrechts, Schutz von persönlichen Daten und Passwörtern, Beachten der Netikette sowie Konsum von Internetangeboten, die nicht den Richtlinien unserer Schule entsprechen (siehe unten).
- Wir ergreifen pädagogische, organisatorische und technische Massnahmen zum Schutz unserer ICT-Infrastruktur und der Schülerinnen und Schüler, die damit arbeiten.
- Wir informieren die Eltern und die Schulkommission über unsere Nutzungsrichtlinien und die weiteren Massnahmen unserer Schule für den sicheren Umgang mit dem Internet.
- Bei festgestellten Sicherheitsmängeln und Verstössen gegen die Nutzungsbestimmungen ergreifen wir geeignete Interventionsmassnahmen.

#### **Wir halten uns für das Publizieren von Internetangeboten an die Richtlinien des Schweizer Bildungsservers. Ausdrücklich verboten sind:**

- Gewaltdarstellungen jeglicher Art (nicht nur «Brutalos» im Sinn von Art. 135 StGB)
- Pornografie jeglicher Art (nicht nur solche nach Art. 197 StGB)
- Rassendiskriminierung (Art. 261bis StGB, insbesondere Aufrufe zu Hass oder Diskriminierung einer Person oder einer Gruppe von Personen wegen ihrer Rasse, Ethnie oder Religion usw.)
- Verspottung usw. der religiösen Überzeugung anderer (Art. 261 StGB)
- Sonstige Diskriminierungen (z.B. wegen äusserlicher Merkmale, sexueller Ausrichtung, Sprache, Kultur usw.)
- Aufrufe zu Gewalt oder Sachbeschädigung jeglicher Art (nicht nur Art. 259 StGB)
- Aufrufe oder Anleitungen zu sonstigem strafbarem Verhalten jeglicher Art oder dessen anderweitige Förderung
- Glücksspiele (insbesondere verbotene Spiele im Sinn der Lotterie- und Glücksspielgesetzgebung)
- Dateien und Programme, die der Verbreitung von Computerviren und -würmern dienen oder in anderer Weise geeignet sind, Daten zu beschädigen (Art. 144bis StGB)
- Ehrverletzungen, Persönlichkeitsverletzungen, geschäfts- oder kreditschädigende Äusserungen (namentlich Verstösse gegen das Bundesgesetz über den unlauteren Wettbewerb)

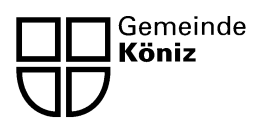

Abteilung Bildung und Sport **Schulsekretariat**  Landorfstrasse 1 3098 Köniz

Obertufenzentrum Köniz

## **Handhabung der Geräte**

## **durch die Lehrpersonen und Schüler / Schülerinnen**

- Es gelten die Weisungen für die Lehrpersonen, Internetvereinbarung und Verhaltenscodex für Schulen.
- Die Geräte sind bei Nichtgebrauch im Wagen zu stationieren.
- Die Benutzung der Geräte muss im Ordner *Reservation Notebook* eingetragen werden.
- Der Mobile Classeroom wird nur durch die Lehrpersonen bedient. Die Ausgabe der Geräte erfolgt ausschliesslich durch die Lehrperson.
- Fehlermeldungen, Mängel oder Probleme mit den Geräten werden unverzüglich und schriftlich auf dem Formular Protokoll Fehlermeldung dem Informatikverantwortlichen des Schulhauses gemeldet.
- Die Geräte werden durch die Schülerinnen und Schülern beidhändig getragen.
- Während der Pausen oder Abwesenheiten der Lehrperson sind die Geräte unter Verschluss zu halten.
- Essen und trinken ist während der Arbeit mit dem Notebook untersagt.
- Systemeinstellungen dürfen durch die Schüler nicht verändert werden.

# Untersuchungsbericht baubiologische Messtechnik

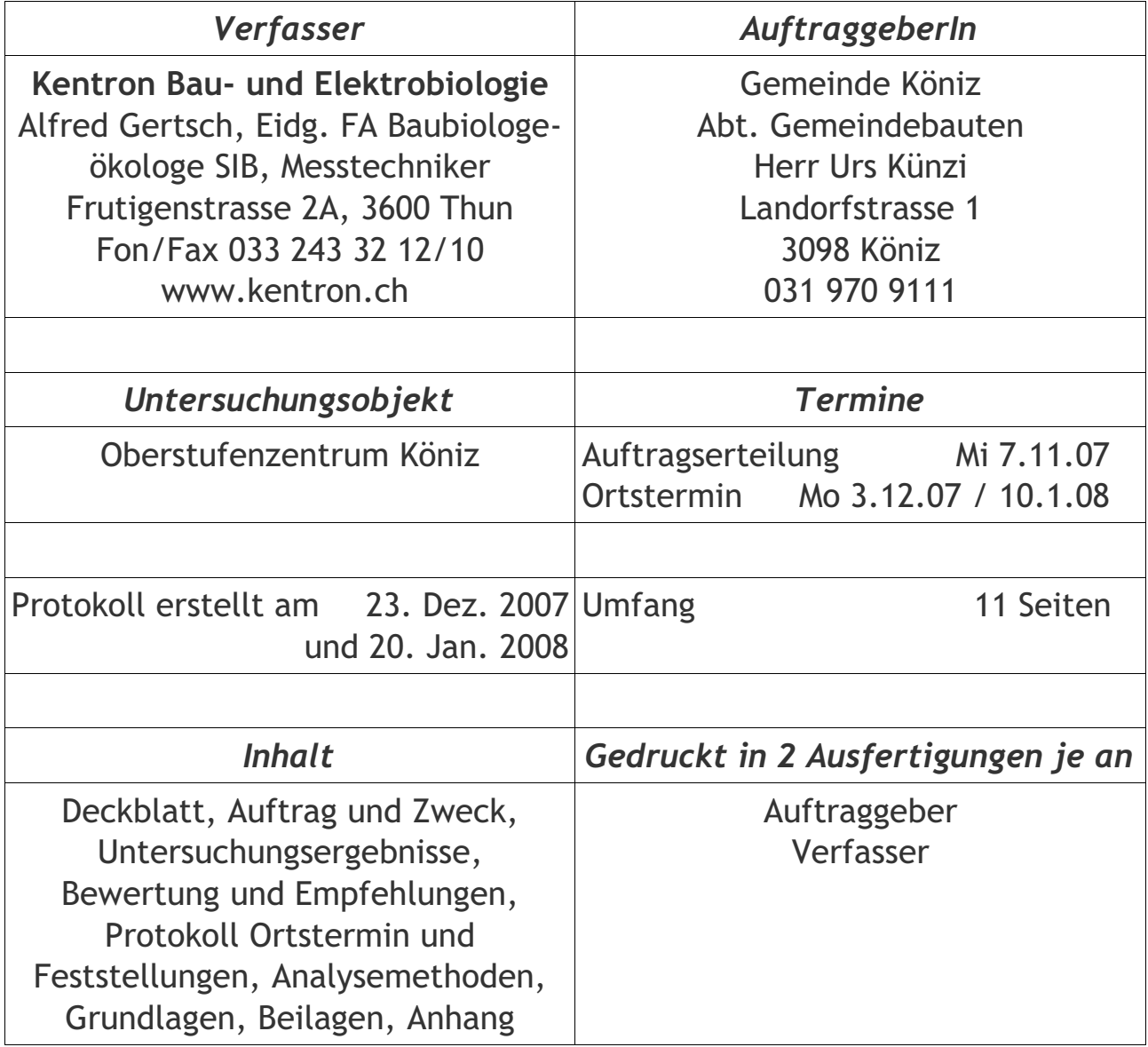

# Zweck der Untersuchung/Beratung

7iel:

Die Belastung der Schüler und Lehrpersonen durch Feldeinwirkungen, im speziellen durch das kabellose Computer-Netzwerk (WLAN) für den Informatikuntericht, soll festgestellt werden. Auch weitere hochfrequente Funkdienste sollen ermittelt werden. Die Messungen bieten Entscheidungsgrundlagen zum weiteren Aufbau der Netzwerkinstallationen in den Schulgeländen der Gemeinde Köniz Vorgehen:

Untersuchung von biologisch kritischen Umwelteinflüssen in den Innenräumen. Messungen und Abklärungen nach dem Standard der baubiologischen Messtechnik (Einbezug von physikalischen Risikofaktoren). Da für Arbeitsbereiche keine standardisierte baubiologische Richtwerte existieren, erfolgt die Bewertung aus Sicht der Vorsorge anhand der Vorsorgewerte des ECOLOG Institutes und dem Einbezug diverser Studien, unter anderem Hutter 2006 (Kopfschmerzen, Schwindel, Herzrasen, Schwitzen, cardiovasculares Symptom, Appetitlosigkeit, Müdigkeit und Konzentrationsstörungen) und Zwamborn 2003 (Befindlichkeit und kognitive Leistungsfähigkeit).

## Untersuchungsergebnisse, Bewertung und Empfehlungen

Die Messresultate dokumentieren die Feldbelastungen zum Messzeitpunkt / zur Messdauer gemäss den Messgeräteeigenschaften im Kapitel "Messgeräte"

## A1 Elektrische Wechselfelder

Die niederfrequenten elektrischen Wechselfelder wurden nicht gemessen.

## A2 Magnetische Wechselfelder

Die niederfrequenten magnetischen Wechselfelder, die durch die Hausinstallationen 50Hz und die SBB-Bahnlinie 16,7Hz entstehen, sind mit zwei Datenlogger MLog3D vom 3.12. bis 4. resp. 6. 12.2007 gemessen worden. Zwei Messgrafiken liegen bei.

#### Messpunkt im Informatik-Zimmer hinter einem Gerät mit MLog3D 461

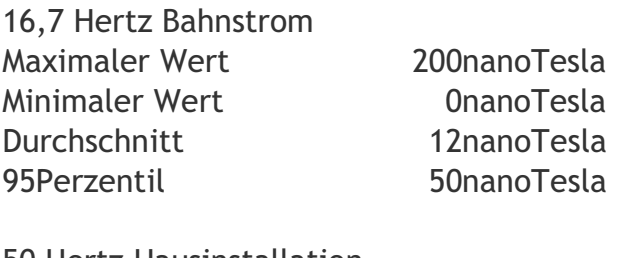

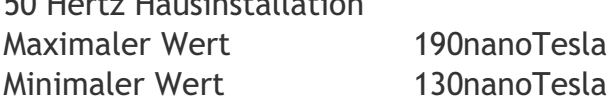

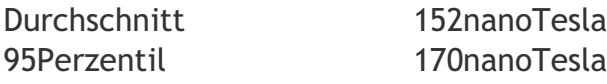

#### Messpunkt im Büro der Hauswarte 1.0G mit MLog3D 260

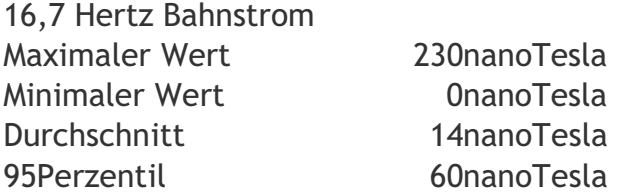

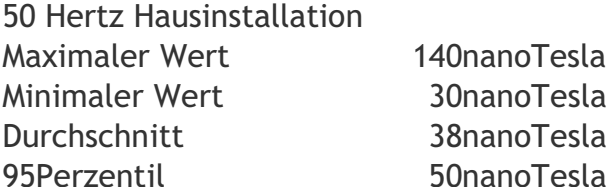

Infolge der kürzeren Distanz zur Eisenbahnlinie sind die 16.6Hz-Werte im Informatikzimmer höher als im Büro der Hauswarte. Die höheren Werte 50Hz im Informatikzimmer sind durch das Gerät, hinter dem der Datenlogger platziert war, emittiert worden.

Die Werte sind aus baubiologischer Sicht schwach auffällig, jedoch für Arbeitsbereiche akzeptierbar.

Gesetzliche Grenzwerte werden bei weitem nicht überschritten.

#### A3 Hochfrequente elektromagnetische Strahlen

Die Messungen mit dem Spektrumanalyer FSH03 und den Schwarzbeck-Antennen SBA9113 und USLP9143 ergaben folgende Werte.

Die Position der Antenne SBA9113 betrug 1.3m Höhe ab Boden. Die Messungen mit der Antenne USLP9143 wurden mit der Schwenkmethode durchgeführt. Der Abstand des Messpunktes im Schulzimmer 7b zum nächsten Access-Point auf dem gleichen Stockwerk betrug ca. 10m. Die Messungen wurden bei Nutzungsbedingungen durchgeführt. Das heisst, es waren dauernd mehrere Personen im Raum, die sich zum Teil auch während den Messungen im Raum bewegten.

#### **WLAN**

Die Grundbelastung durch den Stand-By Betrieb war im Informatikraum mit 111mV/m am höchsten. Im Zimmer 7b und in der Sammlung 1.0G im Neubau mit 15 und 13mV/m etwa vergleichbar mit der Belastungen durch GSM- Mobilfunk. Diese WLAN-Grundbelastung kann jedoch auch durch Nutzungen von weiteren Schulklassen oder Lehrpersonen verändert werden.

Werden die Laptops aufgestartet oder grössere Datenmengen über WLAN transportiert,

<sup>©</sup> Januar 2007 kentron, Alfred Gertsch. Dieses Protokoll ist nur als Ganzes gültig und hat den Zweck dem/der AutftraggeberIn die Untersuchung/Messung/Beratung erklärend zu dokumentieren.

steigen die Werte stark an. Das simulierte Arbeiten an 3 Laptops (3 Schüler nebeineinaner) gemessen in 1m Abstand ergibt einen Werte von über 650mV/m. Der gleiche Vorgang in 2-3m Abstand gemessen zeigt noch um 280mV/m.

Kommunizieren 3 Laptops im Korridor (ca 5m Abstand) über das Netz ist die Belastung ähnlich dem Stand-By-Grundwert.

Beim Normalabstand vom Nutzer (SchülerIn) zur Antenne im Laptopmonitor können die Werte bei Datenübertragung im Bereich des Körpers über 1V/m steigen.

Ebenfalls wird die Stand-By-Belastung näher als 10m bei den Access-Points ebenfalls höher ausfallen.

Für WLAN gibt es keine gesetzlichen Grenzwerte der Strahlenbelastung, einzig die Zulassung der Geräte ist von einer max. Sendeleistung abhängig. Die gesetzlichen Grenzwerte für gemische Anlagen GSM900/GSM1800/UMTS betragen für OMEN wie Schulzimmer und Pausenplätze 5V/m. Sie berücksichtigt lediglich das Risiko der thermischen Belastung durch hochfrequente Strahlung. Diese werden bei weitem nicht *i*iberschritten.

Die vorliegende Beurteilung erfolgt aus der Sicht der Vorsorge, unter dem Einbezug möglichen nicht thermischen Wirkungen, wie Beeinflussung der Konzentration und Agressivität, und andere neuronalen Beeinflussungen und eines karzinogenen Risikos durch Langzeitbelastungen.

Die Belastung für die Nutzer während dem Netzzugriff übersteigt die vorsorgliche Empfehlungen deutlich. Die Stand by Belastung kann im Arbeitsbereich, mit Ausnahme des Informatikraumes, toleriert werden.

Die Grundbelastung durch Mobilfunkdienste UMTS war so schwach, dass sie mit der Messeinrichtung an den Messpunkten nicht erfasst werden konnte. Auch die Grundstrahlung durch GSM900/GSM1800 Mobilfunkantennen zeigten an allen Messpunkten kaum eine Auffälligkeit. Im Korridor 2. OG links war aufgrund der höheren Lage und der Ausrichtung gegen Bern die Werte höher. Der erste Wert zeigt die Dauerbestrahlung, der zweite Wert die mögliche Maximalbelastung bei voller Auslastung.

Das digitale Fernsehen DVB-T Kanal 48 ist mit 70mV/m im Klassenzimmer 7b die höchste bestehende permanente Strahlenbelastung, und zeigt aus vorsorglicher Sicht eine schwache Auffälligkeit, kann aber im Arbeitsbereich toleriert werden.

#### Empfehlungen

Die gesundheitsverträglichste Lösung zur PC-Vernetzung ist eine Verkabelung der Geräte mit abgeschirmten Ethernetkabel. Dies hat natürlich eine Einschränkung der Mobilität zu Folge.

Die WLAN-Belastung kann und sollte aus Sicht der Vorsorge durch Ausschalten bei Nichtgebrauch der Sender reduziert werden. Die Leistung des Access-Point im Informatikraum sollte überprüft und reduziert werden oder der Sender-Standort sollte

#### optimiert werden.

Beim Aufstarten der Laptops sowie beim Herunterladen von grossen Datenmengen sind die Strahlenbelastungen am höchsten. Hier kann mit mehr Abstand zum Laptop die persönliche Strahlendosis reduziert werden. Dies kann z.B. mit der Verwendung einer externe Tastatur erreicht werden, die den Abstand zur Antenne im Laptop vergrössert. Wird die Netzwerkverbindung nicht benötigt, kann und sollte aus Sicht der Vorsorge die WLAN-Funktion am Laptop deaktiviert werden.

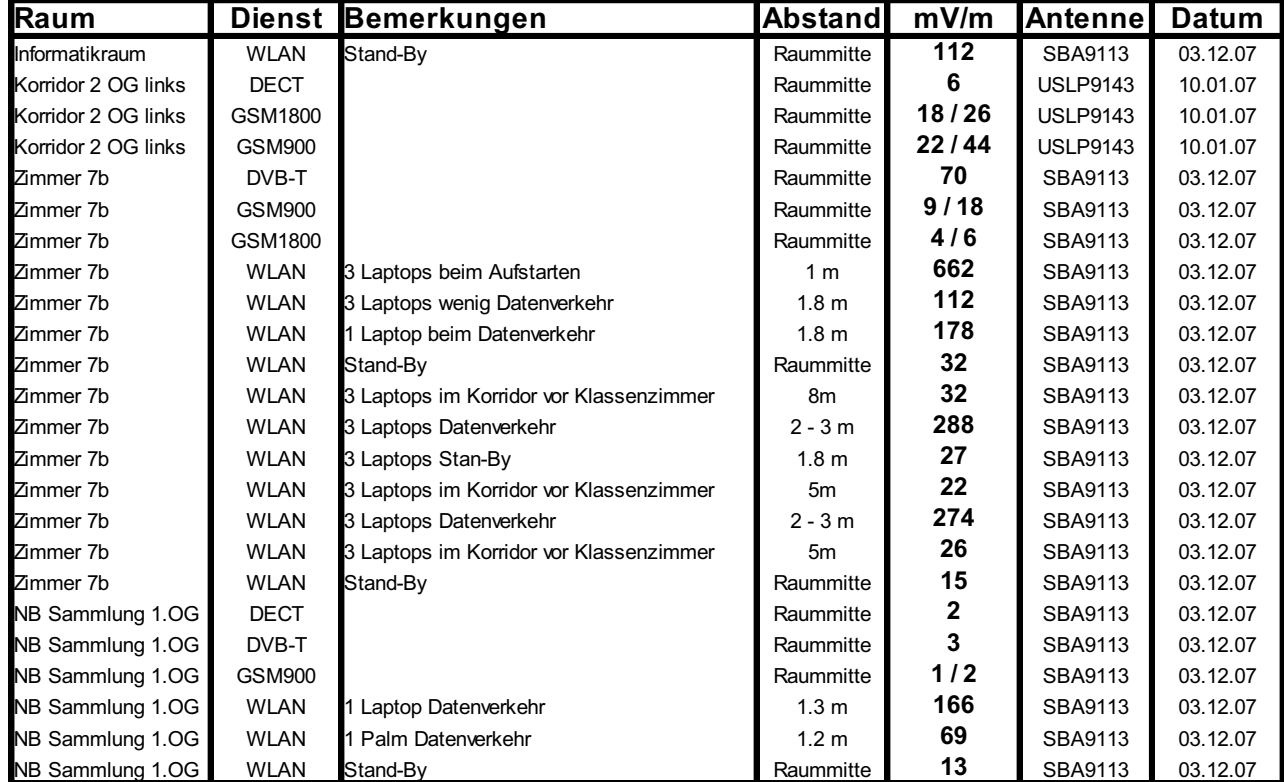

Messunsicherheit ±3dB bei gleichen Messbedingungen

K070371

## Ortstermine und örtliche Feststellungen

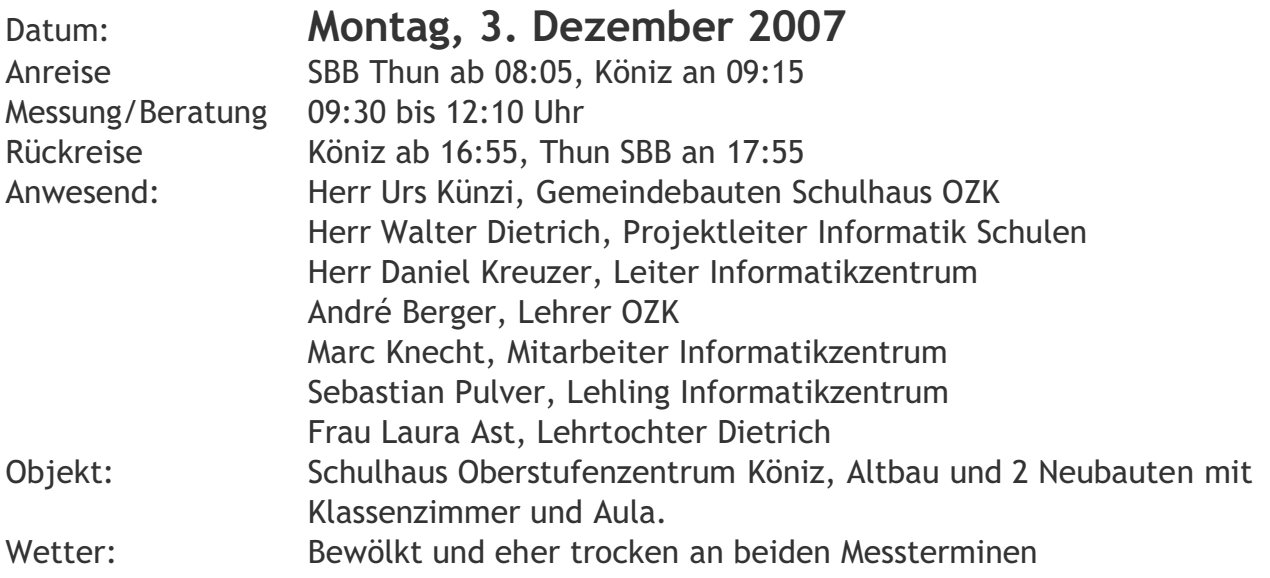

## Analysemethode

Die Messungen werden grundsätzlich nach den Vorgaben der VDB-Richtlinien (Verband deutscher Baubiologen) durchgeführt. Ist eine andere Vorgehensweise angezeigt, oder wird die Messung vereinfacht, wird dies im Bericht/der Rechnung vermerkt.

# Grundlagen

VDB-Richtlinien Standard und Richtwerte der baubiologischen Messtechnik 2008

# **Beilagen**

2 Messdaten A2 magnetische Wechselfelder 24 Messdaten A3 Spektrumanalyse EMF A3 Merkblätter A2 MWF, A3 EMF, WLAN

Ort: 3600 Thun Datum: 20. Januar 2008 Unterschrift:

# Anhang 1 Messgeräte

Folgende fett und gross formatierte Messgeräte wurden verwendet.

- $1.$ ESM100, Maschek Elektronik, 3-D H/E Feldmeter, S-Nr, 971'730 Isotrope (3-dimensionale), potentialfreie Messung von E- und H-Feldern, Frequenzbereich von 5Hz- 400kHz Filter 16 2/3Hz, 50Hz, 5Hz -2kHz, 2kHz - 400kHz. Messbereich 1nT - 20mT und 100mV/m - 100kV/m. Hohe Genauigkeit und Reproduzierbarkeit.
- $2.$ Mlog3D, Merkel Messtechnik, NF-MWF Datenlogger, S-Nr, 260 und 461 Datenlogger für magnetische Wechselfelder mit dreidimensionalen Sensor kompensierten Freguenzgängen bis 2 kHz. Langzeitaufzeichnungen bis 7 Tage im Zweisekundentakt. Frequenzbereiche 50 bis 2000 Hz und 16,7 Hz separat aufgezeichnet. Mit der Auswerte-Software können die gemessenen Immissionen dargestellt und bearbeitet werden. Hohe Genauigkeit und Reproduzierbarkeit.
- $3<sub>1</sub>$ FSH3, Rhode und Schwarz, Spektrumanalyser Hochfrequenz, S-Nr. 100'332 Der FSH3 ist ein Hochfrequenz-Spektrumanalyser. Mit diesem Gerät können die Strahlungen von Radio-, Fernseh-, Netzwerk- und Telekommunikationssendern genau analysiert werden. Hohe Genauigkeit und Reproduzierbarkeit.
- $\mathbf{4}$ . Antenne Loopas P1, Ackermann, S-Nr, 112 Kugelbreitbandantenne zum Empfang sämtlicher Signale von 300kHz bis 3GHz.
- $5<sub>1</sub>$ **Antenne USLP 9143, S-Nr.118** Logarithmisch Periodische Breitbandantenne zum Empfang sämtlicher Signale von 275 MHz bis 5GHz

#### **Antenne SBA9113, S-Nr. 189**  $6.$ Bikonische Breitbandantenne zum Empfang sämtlicher Signale von 450 MHz bis  $3.5GHz$

 $7.$ Antenne VHA 9103, S-Nr. 1549 Faltbikonus Breitbandantenne mit Balun zum Empfang sämtlicher Signale von 25 MHz bis 300 MHz

#### 8. Kabel RG214-HIFLEX 4m, S-Nr. 214.104

 $\mathsf{q}$ Detektorempfänger HFR2, rom electronic, Breitband EMF HF. S-Nr. 202'082 Frequenzbereich von ca. 100 MHz bis 2,5 GHz teilweise kompensiert. Log-Per-Antenne, eingebauter Lautsprecher. Die angezeigten Werte können als orientierend betrachtet werden.

#### $10.$ ZvXEL AG-225H Hot-Spot-Finder, S-Nr. 06003425 Das Gerät findet WLAN-Hot-Spots und gibt Kanal und Standart (a. b. g) an.

- $11.$ Magnetometer 1-axis Mersmann BPM 2001.
	- © Januar 2007 kentron, Alfred Gertsch. Dieses Protokoll ist nur als Ganzes gültig und hat den Zweck dem/der AutftraggeberIn die Untersuchung/Messung/Beratung erklärend zu dokumentieren.

#### 20. Januar 2008

Einachsige erfassung der magnetischen Gleichfelder.

- $12.$ 3D-Magnetostatiksensor Merkel S-Nr. 1005 Dreidimensionale Erfassung der magnetischen Gleichfelder +/- 150 mikroTesla.
- Metrix MX24 Multimeter. S-Nr. 150'170  $13.$ Universalmessgerät Spannung/Strom/Widerstand/Frequenz/Kapazität Innenwiderstand 10/11MOhm 100 pFarad.
- $14.$ Chauvin Arnoux MN12, S-Nr. 127'916 Stromzange 600V Cat II 200A/2V.
- $15<sub>1</sub>$ FLUKE 12000 Flex, S-Nr. 92'780'080 Flexible Stromzange 600V 20-2000A.
- 16. TFA-Klimadatenlogger. S-Nr. 30.3015.01 und 30.3015.02 Digitales Thermometer und Hygrometer. Langzeitaufzeichnungen bis 3000 Messwerte. Maximale/minimale Temperatur/Luftfeuchtigkeit. Taupunkt. Mit der Auswerte-Software können die gemessenen Daten dargestellt und bearbeitet werden.
- $17.$ Spirig Ernest CMI-056cn. S-Nr. P05'016'500'199 Infrarotthermometer zur Berührungslosen Messung der Oberflächentemperatur von -30° bis 530°C.
- 18. GANN Hydromette HB30. S-Nr. 10-08729 Gerät zur Bestimmung von Feuchtigkeit in Materialien. Aktiv-Elektrode B50 S-Nr.111-28894. Einschlag-Elektrode M20, Einstech-Elektrode M6.
- $19.$ EMU1.28k, S-Nr. 0500437 Leistungs- und Energiemessgerät. 230V Angabe von Strom, Spannung, Frequenz, Leistung, Energie, Kosten. 230V-Geräte bis 16A können direkt in der Stromzuleitung gemessen werden.
- $20<sub>1</sub>$ Panasonic DMC-FX01, S-Nr, EN6SA01487 R Digital-Kamera MEGA O.I.S. WIDE.
- $21.$ ZOOM H4. S-Nr. 12373 Handy-Recorder. Akustik-Aufnahmegerät Stereo.
- $22.$ Dräger Bio-Check F. Formaldehyd-Indikator.
- $23.$ Feldmühle EFM232 Kleinwächter

#### K070371

#### Seite 9 von 11

# **Anhang 2**

Folgende fett und gross formatierte Parameter wurden geprüft. Die weiteren können durch Kentron Baubiologie oder Partnerfirmen analysiert werden.

#### $\mathbf{A}$ Felder, Wellen, Strahlung

- Elektrische Wechselfelder Niederfrequenz EWF  $\mathbf{1}$
- Hausinstallation  $1.1$
- Geräte  $1.2$
- Eisenbahn  $1.3$
- Hochspannungsleitung  $1.4$
- $1.5$ Mittelspannungsleitung

#### $\overline{2}$ Magnetische Wechselfelder Niederfrequenz MWF

- $2.1$ **Hausinstallation**
- $2.2$ Geräte
- $2.3$ Vagabundierene Ströme
- $2.4$ Eisenbahn
- $2.5$ Hochspannungsleitung
- Mittelspannungsleitung  $2.6$

#### $\mathbf{z}$ Elektromagnetische Wellen Hochfrequenz EMF

- $3.1$ **GSM900**
- $3.2$ **GSM1800**
- $3<sup>3</sup>$ **IIMTS**
- $3.4$ **DECT**
- $3.5$ **WI AN**
- **Bluetooth**  $36$
- $3.7$ DAB-T
- $3.8$ **DVB-T**
- $3.9$ Radar
- $\overline{A}$ Elektrische Gleichfelder EGF
- $4.1$ Teppiche
- Beschichtungen  $4.2$
- $4.3$ Bildschirme
- Gleichstrombahn  $4.4$
- $5<sup>1</sup>$ Magnetische Gleichfelder MGF
- Stahlteile in Möbeln  $5.1$
- Stahlteile der Gebäudekonstruktion  $5.2$
- $5.3$ Gleichstrombahn
- 6 Radioaktivität
- $6.1$ Baumasse
- $6.2$ Geräte
- $6.3$ Lüftung
- Erdboden  $6.4$
- $6.5$ Umwelt
- $\overline{7}$ Geologische Störungen
	- © Januar 2007 kentron, Alfred Gertsch. Dieses Protokoll ist nur als Ganzes gültig und hat den Zweck dem/der AutftraggeberIn die Untersuchung/Messung/Beratung erklärend zu dokumentieren.

#### K070371

- $7.1$ Verwerfungen
- $7.2$ Bodenstrahlung
- $7.3$ Wasser
- 8 Schallwellen
- $8.1$ Strassen
- 8.2 Luftfahrt
- 8.3 Bahn
- $8.4$ Geräte
- 8.5 Schallbrücken

#### <sub>B</sub> Wohngifte, Schadstoffe, Raumklima

- Formaldehyd und andere Giftige Gase  $\mathbf{1}$
- Formaldehyd  $1.1$
- $1.2$ Ozon
- $1.3$ Chlor
- $1.4$ Kohlenmonoxyd
- $1.5$ Stickstoffdioxyd
- $\overline{2}$ Lösemittel VOC
- $2.1$ Aldehyde
- $2.2$ Glykolverbindungen
- $2.3$ Kohlenwasserstoffe
- $2.4$ Terpene
- $\overline{3}$ Biozide
- Weichmacher  $3.1$
- $3.2$ Flammschutzmittel
- $3.3$ **PAK**
- PCB  $3.4$
- $\overline{4}$ Schwermetalle
- $\overline{5}$ Partikel
- $5.1$ Staub
- Schwebestoffe  $5.2$
- $5.3$ Ashest
- $5.4$ Mineralfasern
- 6 Raumklima
- $6.1$ Temperatur
- $6.2$ Feuchte
- $6.3$ Kohlendioxid
- Luftionen  $6.4$
- $6.5$ Gerüche

#### $\mathsf{C}$ Pilze, Bakterien, Allergene

- $\mathbf{1}$ Schimmelpilze
- $1.1$ Sporen
- $1.2$ Stoffwechselprodukte
- Hefepilze  $\overline{2}$
- $\overline{3}$ **Bakterien**
- Haustaubmilben  $\overline{4}$
- 5 andere Allergene

#### Gebäudekonstruktion D

- Bauschäden  $\mathbf{1}$
- $\overline{2}$ Mängel
- $\overline{3}$ Wärmedämmung

#### Energie E

- $\mathbf{1}$ Stromverbrauch
- $\overline{2}$ Wärmeerzeugung
- $\overline{3}$ Wärmeverteilung

Eventuell werden Belastungen durch die Messungen erkannt, die verringert werden können.
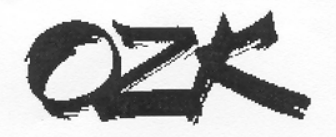

Oberstufenzentrum Köniz **SCHULLEITUNG** 

Peter Rohrer Tel. 031 971 86 77 3098 Köniz Schwarzenburgstr. 321 peter.rohrer@koeniz.ch

11. Februar 2008

## **Betrifft** Mobile Classroom im Oberstufenzentrum Köniz

Lieber Werner

Seit Sommer 2007 findet in unserer Schule das Pilotprojekt "Mobile Classroom" statt. Nach anfänglichen Berührungsängsten werden die verfügbaren Laptops immer häufiger im Unterricht eingesetzt. Die Laptops funktionieren sehr gut und stabil. Auch für kürzere Seguenzen mit Computer lohnt sich der Aufwand, sie einzusetzen. Die Unabhängigkeit des Einsatzortes wird sehr geschätzt.

Bisher gab es mit der Aufbewahrung, der Reservation etc. keine grossen Probleme. Ideal ist, dass wir ie 16 Geräte im Neubau und 16 im Altbau stationiert haben. So sind die Wege kurz.

Für die Durchführung der Stellwerk-Check Tests im Rahmen von BIVOS sind die Geräte äusserst nützlich, da jeweils eine ganze 8. Klasse zeitgleich diesen "On-Line-Test" durchführen kann.

Ich hoffe, dass wir auch weiterhin so positive Erfahrungen machen dürfen und danke der Gemeinde für den Support.

Herzliche Grüsse

Peter Rohrer, Schulleitung OZK